# Oracle® Retail Merchandising Batch Schedule

Release 13.0

April 2008

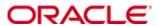

Copyright © 2008, Oracle. All rights reserved.

Primary Author: Rich Olson

The Programs (which include both the software and documentation) contain proprietary information; they are provided under a license agreement containing restrictions on use and disclosure and are also protected by copyright, patent, and other intellectual and industrial property laws. Reverse engineering, disassembly, or decompilation of the Programs, except to the extent required to obtain interoperability with other independently created software or as specified by law, is prohibited.

The information contained in this document is subject to change without notice. If you find any problems in the documentation, please report them to us in writing. This document is not warranted to be error-free. Except as may be expressly permitted in your license agreement for these Programs, no part of these Programs may be reproduced or transmitted in any form or by any means, electronic or mechanical, for any purpose.

If the Programs are delivered to the United States Government or anyone licensing or using the Programs on behalf of the United States Government, the following notice is applicable:

U.S. GOVERNMENT RIGHTS Programs, software, databases, and related documentation and technical data delivered to U.S. Government customers are "commercial computer software" or "commercial technical data" pursuant to the applicable Federal Acquisition Regulation and agency-specific supplemental regulations. As such, use, duplication, disclosure, modification, and adaptation of the Programs, including documentation and technical data, shall be subject to the licensing restrictions set forth in the applicable Oracle license agreement, and, to the extent applicable, the additional rights set forth in FAR 52.227-19, Commercial Computer Software—Restricted Rights (June 1987). Oracle Corporation, 500 Oracle Parkway, Redwood City, CA 94065

The Programs are not intended for use in any nuclear, aviation, mass transit, medical, or other inherently dangerous applications. It shall be the licensee's responsibility to take all appropriate fail-safe, backup, redundancy and other measures to ensure the safe use of such applications if the Programs are used for such purposes, and we disclaim liability for any damages caused by such use of the Programs.

Oracle, JD Edwards, PeopleSoft, and Siebel are registered trademarks of Oracle Corporation and/or its affiliates. Other names may be trademarks of their respective owners.

The Programs may provide links to Web sites and access to content, products, and services from third parties. Oracle is not responsible for the availability of, or any content provided on, third-party Web sites. You bear all risks associated with the use of such content. If you choose to purchase any products or services from a third party, the relationship is directly between you and the third party. Oracle is not responsible for: (a) the quality of third-party products or services; or (b) fulfilling any of the terms of the agreement with the third party, including delivery of products or services and warranty obligations related to purchased products or services. Oracle is not responsible for any loss or damage of any sort that you may incur from dealing with any third party.

#### Value-Added Reseller (VAR) Language

- (i) the software component known as <u>ACUMATE</u> developed and licensed by Lucent Technologies Inc. of Murray Hill, New Jersey, to Oracle and imbedded in the Oracle Retail Predictive Application Server Enterprise Engine, Oracle Retail Category Management, Oracle Retail Item Planning, Oracle Retail Merchandise Financial Planning, Oracle Retail Advanced Inventory Planning and Oracle Retail Demand Forecasting applications.
- (ii) the <u>MicroStrategy</u> Components developed and licensed by MicroStrategy Services Corporation (MicroStrategy) of McLean, Virginia to Oracle and imbedded in the MicroStrategy for Oracle Retail Data Warehouse and MicroStrategy for Oracle Retail Planning & Optimization applications.
- (iii) the <u>SeeBeyond</u> component developed and licensed by Sun MicroSystems, Inc. (Sun) of Santa Clara, California, to Oracle and imbedded in the Oracle Retail Integration Bus application.
- (iv) the <u>Wavelink</u> component developed and licensed by Wavelink Corporation (Wavelink) of Kirkland, Washington, to Oracle and imbedded in Oracle Retail Store Inventory Management.
- (v) the software component known as <u>Crystal Enterprise Professional and/or Crystal Reports</u> <u>Professional</u> licensed by Business Objects Software Limited ("Business Objects") and imbedded in Oracle Retail Store Inventory Management.
- (vi) the software component known as <u>Access Via™</u> licensed by Access Via of Seattle, Washington, and imbedded in Oracle Retail Signs and Oracle Retail Labels and Tags.
- (vii) the software component known as <u>Adobe Flex™</u> licensed by Adobe Systems Incorporated of San Jose, California, and imbedded in Oracle Retail Promotion Planning & Optimization application.
- (viii) the software component known as <u>Style Report™</u> developed and licensed by InetSoft Technology Corp. of Piscataway, New Jersey, to Oracle and imbedded in the Oracle Retail Value Chain Collaboration application.
- (ix) the software component known as <u>WebLogic™</u> developed and licensed by BEA Systems, Inc. of San Jose, California, to Oracle and imbedded in the Oracle Retail Value Chain Collaboration application.
- (x) the software component known as <u>DataBeacon™</u> developed and licensed by Cognos Incorporated of Ottawa, Ontario, Canada, to Oracle and imbedded in the Oracle Retail Value Chain Collaboration application.

# **Contents**

| Pr | reface                                         | vi         |
|----|------------------------------------------------|------------|
|    | Audience                                       | vi         |
|    | Related Documents                              | vi         |
|    | Customer Support                               | vii        |
|    | Conventions                                    | vii        |
| 1  | Introduction to Merchandising Batch Processing | 1          |
|    | Batch Processing                               | 1          |
|    | Types of Batch Programs                        | 1          |
|    | Batch Window                                   | 2          |
|    | Batch Schedule and Phases                      | 2          |
|    | Integrated Merchandising Batch Schedule        | 3          |
|    | Program List                                   | 3          |
|    | Batch Schedule Diagram                         | 5          |
|    | RMS, ReIM, RTM Section                         | 5          |
|    | ReSA Section                                   | 6          |
|    | RPM Section                                    | 6          |
|    | Notations in the Batch Schedule Diagram        | 7          |
|    | prepost Program                                | 8          |
|    | Modifications to the Batch Schedule            | 9          |
| 2  | Program List                                   | 11         |
| 3  | Batch Schedule Diagram                         | 17         |
| 4  | Interface Diagrams for RMS and RPAS            | 19         |
|    | RMS Pre/Post Extract Diagrams                  |            |
|    | RMS Foundation Data Extract Diagrams           | 21         |
|    | RMS Fact Data Extract Diagrams                 | <b>2</b> 3 |
|    | RPAS-RMS Fact Load Diagram                     | 24         |
| 5  | Interface Diagrams for RMS and RDW             |            |
| 6  | Interface Diagram for RPM and RDW              |            |
| 7  | Interface Diagram for ReIM and RDW             |            |

## **Preface**

This batch schedule document details the integrated cyclical processing schedules for the Oracle Retail Merchandising applications:

- Oracle Retail Merchandising System (RMS)
- Oracle Retail Invoice Matching (ReIM)
- Oracle Retail Price Management (RPM)
- Oracle Retail Sales Audit (ReSA)
- Oracle Retail Trade Management (RTM)
- Oracle Retail Allocation

**Note:** Although Oracle Retail Allocation is a Merchandising application, it is not represented in this batch schedule because it does not have any batch programs to run. All Allocation processing is online processing.

This guide describes the periodic and ad hoc phases of batch processing, as well as preand post-processing dependencies.

## **Audience**

The audiences for this guide are as follows:

- Systems analysts and system operations personnel who need information about
   Merchandising processes, internally or in relation to systems across the enterprise
- Integrators and implementation staff who have the overall responsibility for implementing the Merchandising applications in their enterprise

## **Related Documents**

For more information, see the following documents for the Oracle Retail Merchandising products:

- Oracle Retail Merchandising Implementation Guide
- Oracle Retail Merchandising System Operations Guide
- Oracle Retail Price Management Operations Guide
- Oracle Retail Invoice Matching Operations Guide
- Oracle Retail Data Warehouse Operations Guide
- Oracle Retail Predictive Application Server documentation
- Oracle Retail Demand Forecasting documentation

## **Customer Support**

https://metalink.oracle.com

When contacting Customer Support, please provide the following:

- Product version and program/module name
- Functional and technical description of the problem (include business impact)
- Detailed step-by-step instructions to re-create
- Exact error message received
- Screen shots of each step you take

## **Review Patch Documentation**

For a base release (".0" release, such as 13.0), Oracle Retail strongly recommends that you read all patch documentation before you begin installation procedures. Patch documentation can contain critical information related to the base release, based on new information and code changes that have been made since the base release.

## Oracle Retail Documentation on the Oracle Technology Network

In addition to being packaged with each product release (on the base or patch level), all Oracle Retail documentation is available on the following Web site:

http://www.oracle.com/technology/documentation/oracle\_retail.html

Documentation should be available on this Web site within a month after a product release. Note that documentation is always available with the packaged code on the release date.

#### Conventions

**Navigate:** This is a navigate statement. It tells you how to get to the start of the procedure and ends with a screen shot of the starting point and the statement "the Window Name window opens."

**Note:** This is a note. It is used to call out information that is important, but not necessarily part of the procedure.

This is a code sample

It is used to display examples of code

A hyperlink appears like this.

# Introduction to Merchandising Batch Processing

This chapter is a brief introduction to Oracle Retail batch processing. It defines basic terms and concepts, describes batch processing phases, and explains how to interpret the batch schedule diagram and program list.

## **Batch Processing**

Batch processing is the execution of a group of batch programs (jobs). The results are returned without user intervention. Batch programs are commonly used for the following reasons:

- To process large volumes of transaction data
- To interface with external systems
- To perform internal maintenance

Batch programs can process very large quantities of data quickly and efficiently. Batch programs can perform some updates that could be performed through online transactions, but much more quickly and with less impact on system performance. Batch processing is usually scheduled for times when systems are idle or least busy.

Batch programs can be run automatically using batch scheduler software. The batch scheduler allows batch jobs to be set up in a specific order, with restrictions attached to any program as needed. If an error occurs with a batch program, an administrator must correct the error and manually rerun the batch program that failed.

## **Types of Batch Programs**

Oracle Retail batch programs are of several types:

- Upload programs bring data from external systems into the Oracle Retail database.
   For example, the posupld program uploads daily transactions that occur at the point of sale (POS) for processing by the Oracle Retail Management System (RMS).
- Download programs extract data from RMS and format it so it can be used by external systems. For example, the posdnld program extracts new and changed information about an item/location for downloading to the point of sale.
- System maintenance programs perform tasks such as updating the system date. For example, the dtesys program increments the system date at the end of each batch cycle.
- Functional maintenance programs process data specific to a functional area. For example, the storeadd program updates a number of tables to create entries for a new store.

#### **Batch Window**

Because of the impact on production systems, it is not always possible to run batch programs during business hours; however, there is a window of opportunity during each day or night when online systems are not being used. This time frame is the *batch window*. For example, a retailer with stores throughout the continental U.S. might require its online systems to be available from 8 AM Eastern Standard Time, when its East Coast offices open, until 9 PM Pacific Standard Time, when its West Coast stores close. This allows an eight-hour batch window for processing all batch jobs.

#### **Batch Schedule and Phases**

Order is critical when running batch programs. Some tasks need to be performed before others. A batch schedule ensures that every time batch processing is performed, the correct tasks are performed in the proper order.

The batch schedule is a diagram that represents all batch programs and how they are sequenced. For each individual user, the schedule is a suggested starting point for the installation. Some programs are specific to products that may not be installed, so these programs may not be used at all.

The total batch schedule is divided into phases. Each phase must be completed before the next phase can begin. Within a phase, there may also be programs that depend on the completion of another program within that phase, so programs within each phase may need to be run in a particular order.

## Merchandising Batch Schedule

The integrated Merchandising batch schedule combines the batch schedules of all Merchandising applications into a single schedule diagram. The diagram (later in this document) shows the batch dependencies among the Merchandising applications.

The integrated Merchandising batch schedule combines the batch modules for the following applications:

- Oracle Retail Merchandising System (RMS)
- Oracle Retail Trade Management (RTM)
- Oracle Retail Sales Audit (ReSA)
- Oracle Retail Invoice Matching (ReIM)
- Oracle Retail Price Management (RPM)

**Note:** Although Oracle Retail Allocation is a Merchandising application, it is not represented in this batch schedule because it does not have any batch programs to run. All Allocation processing is online processing.

## **Program List**

The columns of the program list provide details about each batch program, as follows:

| Column                     | Description                                                                |
|----------------------------|----------------------------------------------------------------------------|
| Program name               | Name of the program or script                                              |
| Functional area            | Functional area of the application for which the batch program is run      |
| Threaded                   | Whether the program is threaded $(Y/N)$                                    |
| Driver                     | Program driver                                                             |
| Phase                      | Phase during which the program is run (see the batch schedule diagram)     |
| Pre-dependency             | Programs that must be completed before the program can be run              |
| Post-dependency            | Programs that must be run after the program completes successfully         |
| Timing                     | How often the program is run (for example, daily, weekly, monthly, ad hoc) |
| Restart/Recovery           | Whether the program uses restart/recovery (R=Yes, N=No)                    |
| Run Parameters for Program | Command syntax to run the program                                          |

For example, the following shows the information in the program list about an RMS phase 3 program named dealday:

| Program Name     | dealday                                |
|------------------|----------------------------------------|
| Functional Area  | Deals                                  |
| Threaded         | Υ                                      |
| Driver           | Location                               |
| Phase            | 3                                      |
| Pre-dependency   | dealinc, dealfinc, prepost dealday pre |
| Post-dependency  | prepost dealday post, salmnth          |
| Timing           | Monthly                                |
| Restart/Recovery | R                                      |
| Usage            | dealday userid/passwd                  |

The program list is grouped in the following order:

- RMS, RTM, and ReSA programs
- RPM programs
- ReIM programs
- RMS extracts for Retail Predictive Application Server (RPAS)
- RMS extracts for Retail Data Warehouse (RDW)

The extracts for RPAS and RDW are programs that are part of the RMS application.

## **Batch Schedule Diagram**

The batch schedule diagram illustrates the program list pre- and post-dependency details. The layout and notations of the diagram also illustrate required sequences and other processing details. Executing the Merchandising batch processing in the manner diagrammed ensures that all critical dependencies are met.

For ease of setting up a schedule at client site, and also based on logical application dependencies, the diagram is divided into three main sections:

- RMS, RTM, ReIM
- ReSA
- RPM

Later chapters of this document show data flow diagrams for other batch processes:

- Chapter 4 shows the Retail Extract, Transform, and Load (RETL) data flows for the extracts from RMS to RPAS.
- Chapter 5 shows the RETL dimension and fact data flows for the extracts from RMS to Retail Data Warehouse (RDW).
- Chapter 6 shows the RETL data flow for the Promotion dimension extract from RPM to RDW.
- Chapter 7 shows the RETL data flow for the Supplier Invoice Cost dimension extract from ReIM to RDW.

#### RMS, ReIM, RTM Section

The first section diagrams the RMS, ReIM, and RTM programs and their dependencies. This section is further divided into phases 0 through 7, ad hoc, and date set batch.

Each phase must be completed before the next phase can begin. Also, a phase may contain programs that depend on other programs within the phase. Programs within each phase may need to run in a particular sequence.

The following are brief descriptions of the Merchandising batch processing phases. Depending on your implementation, some programs and phases may not apply.

| Phase   | Description                                                                                                    |
|---------|----------------------------------------------------------------------------------------------------|
| Phase 0 | <ul> <li>The first phase performs essential table maintenance including:</li> <li>Daily purges</li> <li>Updates to currency exchange rates</li> </ul>                                                                                              |
| Phase 1 | <ul> <li>Updates to value-added tax (VAT) data</li> <li>This phase prepares the tables for interfacing with external systems in Phase 2. Among other programs, the stock variance (stkvar) batch program is run to update stock counts.</li> </ul> |
| Phase 2 | During this phase, information is uploaded from external interfaces, including point of sale (POS) data (posupld batch program).                                                                                                    |
| Phase 3 | In this phase, the main RMS processing programs are run for purchasing, ordering, stock ledger, deals, and replenishment.                                                                                                    |

| Phase    | Description                                                                                                    |
|----------|----------------------------------------------------------------------------------------------------|
| Phase 4  | This phase pushes data to external sources. Changed system information is rebuilt. Open to buy (OTB) data is updated. Information is sent to the forecasting system. |
| Phase 5  | This phase consists of ReIM process upload programs.                                                                                                    |
| Phase 6  | This phase consists of ReIM process roll-up programs.                                                                                                    |
| Phase 7  | This phase consists of ReIM process download programs.                                                                                                    |
| Ad Hoc   | Ad hoc batch programs can be run at any time. The ad hoc programs have no phase dependencies.                                                                        |
| Date Set | The Date Set phase increments the system date and updates other calendar dates.                                                                                      |
|          | <b>Note:</b> The date set phase should be the very last phase to run. Even the ad hoc programs should be run before the date set program.                            |

Read the batch schedule diagram from left to right. In the following example, any of the programs (ediupavl, ediupack, stkvar, ditinsrt, lifstkup, Receiver Adjustment, Discrepancy Purge) can start at the same time; however, the stkupld program cannot start until the lifstkup program is successfully completed.

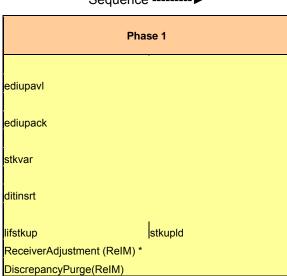

Sequence ------▶

#### **ReSA Section**

This section diagrams the ReSA programs and their dependencies.

## **RPM Section**

This section diagrams the RPM programs and their dependencies.

## Notations in the Batch Schedule Diagram

#### **Pipes**

Pipes are vertical bars ( $\mid$ ) that represent the dependencies within a phase. Reading left to right, a pipe indicates that one or more programs to the right depend upon completion of one or more programs to the left.

In the following example, the stkupld module depends on the lifstkup module; that is, the stkupld module can be run only after successful completion of the lifstkup module.

| lifstkup st | ukp | ld |
|-------------|-----|----|
|-------------|-----|----|

In the following example, both of the modules cntrordb and reqext are dependent on ociroq. Neither cntrordb nor reqext can be run until the ociroq module has completed successfully.

|        | cntrordb |
|--------|----------|
| ociroq | reqext   |

In the following example, the ibcalc module is dependent on both ibexpl and cntrprss. The ibcalc module cannot be run until both ibexpl and cntrprss have completed successfully.

| ibexpl   | ibcalc |
|----------|--------|
| cntrprss |        |

#### **Abbreviations**

In the diagram, abbreviations in parentheses that follow program names have the following meanings:

| Abbreviation     | Meaning                                                           |
|------------------|-------------------------------------------------------------------|
| (perl)           | The module is a Perl script.                                      |
| (FIF)            | The module is related to the Financials application.              |
| (sqlldr)         | There is a sqlloader process to load/ftp the output files.        |
| (rebuild all)    | There is a rebuild process inside the application.                |
| (IM)             | The module is related to Invoice Matching but owned by RMS.       |
| (RMS)            | The module belongs to RMS.                                        |
| (RMS)            | (Bold type) The RMS module is executed externally to that phase.  |
| (ReSA)           | The module belongs to ReSA.                                       |
| (ReSA)           | (Bold type) The ReSA module is executed externally to that phase. |
| (ReIM)           | The module belongs to ReIM.                                       |
| (RTM)            | The module belongs to RTM.                                        |
| (Weekly)         | The module is executed weekly.                                    |
| (Monthly)        | The module is executed monthly.                                   |
| (Forms Auditing) | This is an online forms auditing process related to ReSA.         |

#### **Footnotes**

Footnote symbols (\*, \*\*, †, ‡) refer to footnotes that appear below that phase or section of the diagram.

## prepost Program

The prepost program facilitates multi-threading by allowing general system administration functions (such as table deletions or mass updates) to be completed after all threads of a particular program have been processed. The prepost program must be run before, after, or both before and after, programs that require specific processing to run or complete successfully.

In the batch schedule diagram, the prepost program is indicated by "pre" and "post" entries, as in the following examples.

In the following example, pre-processing is required before running the ociroq program.

pre ociroq

In the following example, pre-processing is required before running the stkupd program. Also, post-processing is required after successful completion of the stkupd program.

pre stkupd post

In the following example, post-processing is required after successful completion of the sccext program.

sccext post

## Modifications to the Batch Schedule

install:

The integrated Merchandising batch schedule shows the dependencies for all the programs that *could* be run by a retailer. Based on many factors, there will always be some programs that a retailer does not run. Determining which programs, or groups of programs, are not required is a job that should be performed at implementation time. One major factor involves the applications that the retailer has purchased and wants to

- For example, a retailer may have purchased RMS, but not ReIM; in this case, the ReIM programs would not be run.
- Another example is that a retailer may not want to use some functionality within an application. Perhaps a retailer purchased RMS but did not purchase the RDW application. In this case, the retailer may not want to run the programs that extract RMS data to be used later by the RDW application.

These major configuration choices also affect whether some programs are used:

- Whether the Retail Integration Bus (RIB) is used
  For more information about configuring the RIB for Merchandising applications, see "Configuring RPM without the RIB" in the "Backend System Administration and Configuration" chapter of the Retail Price Management Operations Guide.
- Whether full-featured or simplified Retail Price Management (RPM) is used
  For more information about configuring simplified RPM, see the "Backend System
  Administration and Configuration" chapter in the Retail Price Management
  Operations Guide.
- Whether full-featured or simplified RTM is used
   For more information about configuring simplified RTM, see the "Oracle Retail Trade Management Batch" chapter in Volume 1 of the Retail Merchandising System Operations Guide.

|                             |                                                 |                                                        |                        | 1                |                                                                                             |                                                                                                    |                   |                       |                                                                                                    |  |
|-----------------------------|-------------------------------------------------|--------------------------------------------------------|------------------------|------------------|---------------------------------------------------------------------------------------------|----------------------------------------------------------------------------------------------------|-------------------|-----------------------|----------------------------------------------------------------------------------------------------|--|
|                             |                                                 | RMS,RTM,ReSA Program Dependency and Scheduling Details |                        |                  |                                                                                             |                                                                                                    |                   |                       |                                                                                                    |  |
| Program Name                | Functional Area                                 | Threaded                                               | Driver                 | Phase            | Pre-dependency                                                                              | Post-dependency                                                                                     | Timing            | Uses Restart/Recovery | Run Parameters for Programs                                                                                                    |  |
| auditprg<br>auditsys        | Audit                                           | N<br>N                                                 | N/A<br>N/A             | ad hoc           | N/A<br>N/A                                                                                  | N/A<br>N/A                                                                                          | daily             | N<br>N                | auditprg userid/passwd<br>auditsys userid/passwd                                                                                                    |  |
| ccprg<br>cednld             | Costing<br>Trade Management                     | N                                                      | N/A<br>Broker          | ad hoc           | N/A<br>N/A                                                                                  | N/A<br>N/A                                                                                          | monthly<br>daily  | N<br>D                | ccprg userid/passwd cednid userid/passwd broker file name                                                                                                    |  |
| cmpprg                      | Pricing                                         | N                                                      | N/A                    | ad hoc           | N/A                                                                                         | N/A                                                                                                 | daily             | N N                   | cmpprg userid/passwd                                                                                                    |  |
| empupld<br>entrmain         | Pricing<br>Contracting                          | N<br>N                                                 | N/A<br>N/A             | ad hoc           | N/A<br>N/A                                                                                  | All RPM batch modules<br>All Replenishment modules                                                  | ad hoc<br>daily   | R                     | cmpupild userid/passwd input_file reject_file cntrmain userid/passwd                                                                                                    |  |
| cntrordb                    | Contracting                                     | N<br>Y                                                 | Contract               | 3                | rpladj                                                                                      | prepost cntrordb post                                                                               | daily             | R<br>R                | cntrordb userid/passwd                                                                                                    |  |
| cntrprss                    | Contracting                                     | Υ                                                      | Dept                   | 3                | rplext<br>ditinsrt                                                                          | rplbld                                                                                              | daily             | R                     | cntrprss userid/passwd                                                                                                    |  |
| costcalc                    | Deals                                           | Υ                                                      | Supplier               | 2                | precostcalc                                                                                 | prepost costcalc post                                                                               | daily             | R                     | costcalc userid/passwd supplier (May use the batch_costcalc.ksh for launching this program as it is created based on performance considerations)                                                           |  |
| cremhierdly                 | Reclassification                                | N                                                      | N/A                    | 4                | N/A<br>salstage<br>prepost dealact_nor pre                                                  | recisdly                                                                                            | daily             | R                     | cremhierdly userid/passwd                                                                                                    |  |
| dealact                     | Deals                                           | v                                                      | Deal Id                |                  | prepost dealact_po pre<br>prepost dealact_sales pre                                         | N/A                                                                                                 | daily             | R                     | dealact userid/passwd                                                                                                    |  |
| dealcls                     | Deals                                           | N                                                      | N/A                    | 3                | N/A                                                                                         | N/A                                                                                                 | daily             | R                     | dealcis userid/passwd                                                                                                    |  |
| dealday                     | Deals                                           | v                                                      | Location               | 3                | dealinc                                                                                     | prepost dealday post<br>salmnth                                                                     | monthly           | R                     | dealday userid/passwd                                                                                                    |  |
| •                           |                                                 | 1                                                      |                        |                  |                                                                                             | dealinc                                                                                             |                   |                       |                                                                                                    |  |
| dealex                      | Deals                                           | Υ                                                      | Deal Id                | 3                | precostcalc<br>dealinc                                                                      | recladly                                                                                            | daily             | N                     | dealex userid/passwd                                                                                                    |  |
| dealfct                     | Deals                                           | Υ                                                      | Deal Id                | 3                | deamic                                                                                      | salmth                                                                                              | daily             | R                     | dealfct userid/passwd [Y/N - EOM processing ind]                                                                                                    |  |
|                             |                                                 |                                                        |                        |                  |                                                                                             | dealfct                                                                                             |                   |                       |                                                                                                    |  |
| dealfinc                    | Deals                                           | Υ                                                      | Deal Id                | 3                | dealact                                                                                     | dealday<br>salmth                                                                                   | weekly/ad hoc     | R                     | dealfinc userid/passwd                                                                                                    |  |
| dealing                     | Deals                                           | V                                                      | Deal Id                | 3                | dealact                                                                                     | salmth (if monthly)                                                                                 | monthly           | D                     | dealles used deserved DAL FON accessing indi-                                                                                                    |  |
| dealorg                     | Deals                                           | N N                                                    | N/A                    | ad hoc           | prepost dealinc pre<br>N/A                                                                  | N/A                                                                                                 | monthly           | R                     | dealinc userid/passwd [Y/N -EOM processing ind]<br>dealprg userid/passwd                                                                                                    |  |
| dealupld                    | Deals                                           | Υ                                                      | File-based             | 0                | (This program is the first one in Deals batch)                                              | (All other deals programs)                                                                          | daily             | R                     | dealupid userid/passwd input_file reject_file                                                                                                    |  |
| dfrtbld                     | Item Maintenance                                | Υ                                                      | Dept                   | 3                | (This program will likely be run after sales<br>information is uploaded into Oracle Retail) | (SQL*Load the output file)                                                                          | daily             | R                     | dfrtbld userid/passwd outfile                                                                                                    |  |
| discotbapply                | OTB<br>Pricing/Transfers/Allocation Publish     | Y                                                      | Dept                   | 4                | orddscnt<br>PriceEventExecutionBatch(RPM)                                                   | N/A<br>N/A                                                                                          | daily             | R<br>R                | discotbapply userid/passwd                                                                                                    |  |
| distropcpub                 | Pricing/Transfers/Allocation Publish            | Υ                                                      | Store                  | 3                | PriceEventExecutionBatch(RPM)                                                               | N/A                                                                                                 | daily             | К                     | distropcpub userid/passwd                                                                                                    |  |
|                             |                                                 |                                                        |                        |                  |                                                                                             | costcale                                                                                            |                   |                       | ditinsrt userid/passwd (P or S) (supplier/partner). P or S = program is either run for deals set up by Partner or Supplier.                                                                                |  |
| ditinsrt                    | Deals                                           | N                                                      | N/A                    | 1                | N/A                                                                                         | orddscnt                                                                                            | daily             | R                     | supplier/partner is selected by appropriate calling script and passed into program. Note: (May use the batch_ditinsrt.ksh for launching this program as it is created based on performance considerations) |  |
| dlyprg                      | Maintenance                                     | N<br>N                                                 | N/A<br>N/A             | 0<br>ad boc      | N/A<br>N/A                                                                                  | (All other batch programs)<br>N/A                                                                   | daily             | N<br>R                | dlyprg userid/passwd                                                                                                    |  |
| docciose                    | Receiving                                       | N                                                      | N/A                    | ad noc           | N/A<br>sastdycr                                                                             | N/A                                                                                                 | daily             | К                     | docclose usena/passwd                                                                                                    |  |
| dtesys                      | Calendar                                        |                                                        | N/A                    | date set         | (This program should run at the end of                                                      | prepost dtesys post                                                                                 | daily             | N                     | dtesys userid/passwd [indateYYYYMMDD format]                                                                                                    |  |
| dummyctn                    | Receiving                                       | N                                                      | N/A                    | ad hoc           | the batch cycle)<br>N/A                                                                     | N/A                                                                                                 | daily             | N<br>N                | desys useria/passwa (indate++++MMDD format) dummyctn userid/passwd                                                                                                    |  |
| edidladd                    | Maintenance                                     | N                                                      | N/A<br>N/A             | ad hoc           | N/A                                                                                         | N/A                                                                                                 | ad hoc            | N                     | edidladd userid/passwd ediadd output ediadd catalog                                                                                                    |  |
| edidicon<br>edidiny         | Contracting<br>Invoice Matching                 | N<br>Y                                                 | N/A<br>Location        | ad hoc           | N/A<br>N/A                                                                                  | N/A<br>N/A                                                                                          | ad hoc<br>daily   | N<br>R                | edidicon userid/passwd edidicon_outfile edidliny userid/passwd outout filename                                                                                                    |  |
|                             |                                                 |                                                        |                        |                  | ordrev                                                                                      |                                                                                                    |                   |                       |                                                                                                    |  |
| edidlord<br>edidlord        | Ordering<br>EDI Interface - Sales and Inventory | N<br>N                                                 | N/A<br>N/A             | 4                | (and after replenishment batch)<br>prepost edidlprd pre                                     | N/A<br>prepost edidlprd post                                                                        | ad hoc<br>daily   | R<br>R                | edidlord userid/passwd filename<br>edidlprd userid/passwd filename                                                                                                    |  |
| ediprg<br>ediupadd          | EDI Interface - Purge                           | N                                                      | N/A                    | ad hoc           | (Towards the end of the batch cycle)                                                        | N/A                                                                                                 | monthly           | R                     | edipra userid/passwd                                                                                                    |  |
| edupadd<br>ediupack         | Maintenance<br>EDI Interface - ordering         | N<br>N                                                 | File-based<br>N/A      | 1                | N/A<br>N/A                                                                                  | N/A<br>N/A                                                                                          | daily<br>ad hoc   | N<br>R                | ediupadd userid/passwd input_file reject_file ediupack userid/passwd data_file reject_file                                                                                                    |  |
| ediupayl                    | EDI Interface - Contracts                       | N                                                      | File-based             | 1                | N/A                                                                                         | N/A                                                                                                 | daily             | R                     | ediupayl userid/passwd input file reject file                                                                                                    |  |
| ediupcat<br>elcostcalc      | EDI Interface - Suppliers<br>Costina            | N                                                      | File-based<br>Supplier | ad hoc<br>ad hoc | N/A<br>N/A                                                                                  | N/A<br>prepost elecosteale post                                                                     | daily<br>ad hoc   | R                     | ediupcat userid/passwd edi_data_file error_file<br>elccostcalc userid/passwd                                                                                                    |  |
| fcstprg                     | Forecasting                                     | Y                                                      | Domain Id              | ad hoc           | prepost fcstprg pre                                                                         | prepost fcstprg post                                                                                | daily             | N N                   | fcstprg userid/passwd domain                                                                                                    |  |
| fcstrbld                    | Forecasting                                     | Y                                                      | Domain Id              | 3                | N/A                                                                                         | prepost fcstrbid post<br>N/A                                                                        | weekly            | R                     | fcstrbld userid/passwd                                                                                                    |  |
| fcstrbld_sbc                | Forecasting                                     | Y                                                      | Domain Id              | 3                | prepost fcstrbld post<br>salstage                                                           |                                                                                                    | weekly            | R                     | fcstrbld_sbc userid/passwd                                                                                                    |  |
| fifgldn1                    | Financial Interface<br>Financial Interface      | Y                                                      | Dept<br>Dept           | 3                | salstage                                                                                    | prepost fifgldn1 post salapnd salapnd                                                               | daily<br>daily    | R                     | fifgldn1 userid/passwd<br>fifgldn2 userid/passwd                                                                                                    |  |
| fifgldn2<br>fifgldn3        | Financial Interface                             | Y                                                      | Store/Wh               | 3                | sainth                                                                                      | N/A                                                                                                 | monthly           | R                     | ingionz userin/passwo<br>ffiglida userin/passwd                                                                                                    |  |
| ftmednld                    | Planing System Interface                        | N                                                      | N/A                    | ad hoc           | N/A                                                                                         | N/A                                                                                                 | ad hoc            | R                     | ftmednld userid/passwd                                                                                                    |  |
| gcupld<br>genpreiss         | Misc Interface - Taxgeocode<br>Ordering         | N<br>Y                                                 | N/A<br>Supplier        | ad hoc<br>ad hoc | N/A<br>N/A                                                                                  | N/A<br>N/A                                                                                          | ad hoc<br>ad hoc  | R<br>R                | gcupid <username password@environment=""> <infile> <outfile> genpreiss userid/passwd</outfile></infile></username>                                                                                         |  |
| gradupld                    | Forecasting                                     | N                                                      | File-based             | ad hoc           | N/A                                                                                         | N/A                                                                                                 | ad hoc            | R                     | gradupld userid/passwd input_file rej_file                                                                                                    |  |
| hstbld                      | Sales                                           | Υ                                                      | Location               | 3                | posupld<br>prepost hstbld pre (for rebuild all)                                             | prepost hstbld post                                                                                 | weekly            | R                     | hstbld userid/passwd level(weekly/rebuild)                                                                                                    |  |
| hstbld_diff                 | Sales                                           | N                                                      | N/A                    | ad hoc           | hstbld                                                                                      | N/A                                                                                                 | ad hoc            | Ň                     | hstbld_diff userid/passwd                                                                                                    |  |
| hstbldmth<br>hstbldmth_diff | Sales<br>Sales                                  | Y<br>N                                                 | Dept<br>N/A            | 3<br>ad hoc      | posupid<br>N/A                                                                              | prepost hstbldmth post<br>prepost hstbld post                                                       | monthly<br>ad hoc | R<br>N                | hstbldmth userid/passwd level(monthly/rebuild) hstbldmth_diff userid/passwd                                                                                                    |  |
| -                           |                                                 |                                                        |                        |                  |                                                                                             | (Run SQL*Loader using the control file                                                              |                   |                       |                                                                                                    |  |
|                             |                                                 |                                                        |                        |                  | (The program should be run on the last day of                                               | hstmthupd.ctl to load data from the output file<br>written by HSTMTHUPD.PC for non-existent records | ls                |                       |                                                                                                    |  |
| hstmthupd                   | Sales                                           | Y                                                      | Location               | 3                | the month).                                                                                 | on ITEM_LOC_HIST_MTH)                                                                               | monthly           | R                     | hstmthupd userid/passwd (out_file)                                                                                                    |  |
| hstprg<br>hstprg_diff       | Sales<br>Sales                                  | N<br>N                                                 | N/A<br>N/A             | ad hoc<br>ad hoc | N/A<br>N/A                                                                                  | N/A<br>N/A                                                                                          | monthly<br>weekly | N<br>N                | hstprg userid/passwd<br>hstprg_diff userid/passwd                                                                                                    |  |
|                             |                                                 |                                                        |                        |                  |                                                                                             | Run SQL*Loader using the control file hstwkupd.ctl                                                  |                   |                       | T gas aj                                                                                                    |  |
|                             |                                                 |                                                        |                        |                  |                                                                                             | to load data from the output file written by<br>HSTWKUPD.PC for non-existent records on             |                   |                       |                                                                                                    |  |
| hstwkupd                    | Sales                                           | Υ                                                      | Store/Wh               | 3                | N/A                                                                                         | ITEM_LOC_HIST                                                                                       | weekly            | R                     | hstwkupd userid/passwd (out_file)                                                                                                    |  |
|                             |                                                 |                                                        |                        |                  | Hts240_to_2400 (perl script) Ushts2rms (perl script)                                        |                                                                                                    |                   |                       |                                                                                                    |  |
| htsupld                     | Trade Management                                | Υ                                                      | File-based             | ad hoc           | prepost htsupld pre                                                                         | N/A                                                                                                 | ad hoc            | R                     | htsupId userid/passwd input_file reject_file country_id; perl hts_240_to_2400 inputfile outputfile; perl ushts2rms inputfile outputfile rejectfile                                                         |  |
|                             |                                                 |                                                        |                        |                  | ibexpl<br>replext                                                                           |                                                                                                    |                   |                       |                                                                                                    |  |
| ibcalc                      | Investment Buy                                  | Y                                                      | Dept                   | 3                | prepost ibcalc pre                                                                          | rplbld                                                                                              | daily             | R                     | ibcalc userid/passwd                                                                                                    |  |
| ibexpl<br>invapra           | Investment Buy<br>Inventory Adjustments         | N<br>N                                                 | N/A<br>N/A             | 3<br>ad hoc      | rplext<br>N/A                                                                               | lbcalc<br>N/A                                                                                       | daily<br>monthly  | N<br>N                | lbexpl userid/passwd                                                                                                    |  |
| involshp                    | Invoice Matching                                | N                                                      | N/A                    | 2                | N/A                                                                                         | N/A                                                                                                 | daily             | N                     | invclshp userid/passwd                                                                                                    |  |
| invprg<br>leadnid           | Invoice Matching<br>Letter of Credit            | N<br>N                                                 | N/A<br>N/A             | ad hoc           | ordprg<br>N/A                                                                               | N/A<br>lcmt700 (perl script)                                                                        | monthly<br>daily  | R                     | invprg userid/passwd<br>lcadnld userid/passwd output_file                                                                                                    |  |
| Icirbid                     | Maintenance - Location                          | N<br>N                                                 | N/A                    | ad hoc           | N/A<br>storeadd                                                                             | N/A                                                                                                 | monthly           | R<br>R                | Icirbid userid/passwd                                                                                                    |  |
| lcmdnld                     | Letter of Credit                                | N                                                      | N/A                    | 4                | N/A                                                                                         | Icmt707 (perl script)                                                                               | daily             | R                     | Icmdnld userid/passwd output_file.                                                                                                    |  |
| lcup798<br>lcupld           | Letter of Credit<br>Letter of Credit            | N<br>N                                                 | N/A<br>N/A             | 2                | lcmt798 (perl script)<br>lcmt730 (perl script)                                              | N/A<br>N/A                                                                                          | daily<br>daily    | R<br>R                | lcup798 userid/passwd input_file rej_file lcupId userid/passwd input_file rej_file                                                                                                    |  |
|                             |                                                 |                                                        |                        |                  |                                                                                             |                                                                                                    | -                 |                       |                                                                                                    |  |
| lifstkup<br>likestore       | Stock Ledger<br>Maintenance - Location          | N<br>Y                                                 | File-based<br>Dept     | 1<br>ad hoc      | inv_bal_upload.sh (warehouse mgmt program)<br>storeadd                                      | stkupld<br>prepost likestore post                                                                   | daily<br>daily    | N<br>R                | lifstkup userid/passwd input_file output_file likestore userid/passwd                                                                                                    |  |
|                             |                                                 |                                                        |                        |                  |                                                                                             | mrtrtv                                                                                              |                   |                       |                                                                                                    |  |
| mrt<br>mrtprg               | Mass Return Transfers<br>Mass Return Transfers  | Y                                                      | Warehouse<br>Warehouse | 2<br>ad hoc      | N/A<br>N/A                                                                                  | mrtupd<br>N/A                                                                                       | daily<br>ad hoc   | R<br>R                | mrt userid/passwd<br>mrtora userid/passwd                                                                                                    |  |
| 1 ' -                       |                                                 |                                                        |                        |                  |                                                                                             | mrtupd                                                                                              |                   | **                    |                                                                                                    |  |
| mrtrtv                      | Mass Return Transfers                           | Υ                                                      | Warehouse              | 2                | mrt                                                                                         |                                                                                                    | daily             | R                     | mrtrtv userid/passwd                                                                                                    |  |
| mrtupd                      | Mass Return Transfers                           | Y                                                      | Warehouse              | 2                | mrtrtv                                                                                      | N/A                                                                                                 | daily             | R                     | mrtupd userid/passwd                                                                                                    |  |
| nwppurge                    | Stock Ledger                                    | N                                                      | N/A                    | ad hoc           | N/A                                                                                         | N/A                                                                                                 | ad hoc            | N                     | nwppurge userid/passwd                                                                                                    |  |

| nwpyearend                                                                                                    | Stock Count                                                                                                    | Y                          | Location                                                                                                    | 4                                                                                                    | run on last day of year                                                                                                    | N/A                                                                                                    | yearly                                                                                                    | R                                                                                                | nwpyearend userid/passwd                                                                                                    |
|----------------------------------------------------------------------------------------------------|----------------------------------------------------------------------------------------------------|----------------------------|----------------------------------------------------------------------------------------------------|----------------------------------------------------------------------------------------------------|----------------------------------------------------------------------------------------------------|----------------------------------------------------------------------------------------------------|----------------------------------------------------------------------------------------------------|--------------------------------------------------------------------------------------------------|----------------------------------------------------------------------------------------------------|
|                                                                                                    |                                                                                                    |                            |                                                                                                    |                                                                                                    | prepost ociroq pre                                                                                                    |                                                                                                    |                                                                                                    |                                                                                                  |                                                                                                    |
| ociroq                                                                                                    | Replenishment                                                                                                    | N                          | N/A                                                                                                    | 3                                                                                                    | repladj                                                                                                    | N/A                                                                                                    | daily                                                                                                    | R                                                                                                | ociroq userid/passwd                                                                                                    |
| onictext                                                                                                    | Planing System Interface                                                                                                    | Y                          | Transfer                                                                                                    | 4                                                                                                    | onordext                                                                                                    | onorddnid                                                                                                    | weekly                                                                                                    | R                                                                                                | onictext userid/passwd datefile                                                                                                    |
| onorddnid<br>onordext                                                                                                    | Planing System Interface                                                                                                    | Y                          | Store/Wh<br>Order                                                                                                    | 4                                                                                                    | onictext                                                                                                    | N/A<br>onictext                                                                                                    | daily                                                                                                    | R                                                                                                | onorddnid useridipasswd<br>onordext useridipasswd datefile                                                                                                    |
| ordautcl                                                                                                    | Planing System Interface<br>Ordering                                                                                                    | N N                        | N/A                                                                                                    | ad hoc                                                                                                    | prepost onordext pre<br>N/A                                                                                                    | N/A                                                                                                    | daily<br>daily                                                                                                    | N N                                                                                              | onutext useriupasswi daienie ordauti useriupasswi                                                                                                    |
| ordator                                                                                                    | Oldering                                                                                                    |                            | 1471                                                                                                    | uu noo                                                                                                    | ditioset                                                                                                    | 1671                                                                                                    | duny                                                                                                    |                                                                                                  | ordatio decirapedana                                                                                                    |
|                                                                                                    |                                                                                                    |                            |                                                                                                    |                                                                                                    | sccext                                                                                                    |                                                                                                    |                                                                                                    |                                                                                                  |                                                                                                    |
| orddscnt                                                                                                    | Deals                                                                                                    | Y                          | Supplier                                                                                                    | 4                                                                                                    | recisdly                                                                                                    | discotbapply dealcls                                                                                                    | daily                                                                                                    | R                                                                                                | orddscnt userid/passwd                                                                                                    |
| ordprg                                                                                                    | Ordering                                                                                                    | N                          | N/A                                                                                                    | ad hoc                                                                                                    | N/A                                                                                                    | invprg                                                                                                    | monthly                                                                                                    | N                                                                                                | ordprg userid/passwd                                                                                                    |
| ordrev                                                                                                    | Ordering                                                                                                    | N                          | N/A                                                                                                    | 4                                                                                                    | orddscnt                                                                                                    | edidlord                                                                                                    | daily                                                                                                    | R                                                                                                | ordrev userid/passwd                                                                                                    |
|                                                                                                    |                                                                                                    |                            |                                                                                                    |                                                                                                    | sccext                                                                                                    | otbdnld                                                                                                    |                                                                                                    |                                                                                                  |                                                                                                    |
| ordupd                                                                                                    | Ordering                                                                                                    |                            | N/A                                                                                                    | 4                                                                                                    | (After RPM pricing change extraction<br>batch)                                                                                                    | otbdlsal<br>otbdlord                                                                                                    | daily                                                                                                    | N                                                                                                |                                                                                                    |
| otbdlord                                                                                                    | Ordering                                                                                                    | N<br>N                     | N/A                                                                                                    | 4                                                                                                    | ordupd                                                                                                    | N/A                                                                                                    | daily                                                                                                    | N<br>B                                                                                           | ordupd userid/passwd<br>otbdlord userid/passwd output_file                                                                                                    |
| othdisal                                                                                                    | OTB                                                                                                    | N                          | N/A                                                                                                    | 4                                                                                                    | ordupd                                                                                                    | N/A                                                                                                    | daily                                                                                                    | R                                                                                                | otbdisal userid/passwd output_file                                                                                                    |
| otbdnld                                                                                                    | OTB                                                                                                    | N                          | N/A                                                                                                    | 4                                                                                                    | ordupd                                                                                                    | N/A                                                                                                    | daily                                                                                                    | R                                                                                                | otbdnld userid/passwd output_file                                                                                                    |
| otbprg                                                                                                    | OTB                                                                                                    | N                          | N/A                                                                                                    | ad hoc                                                                                                    | N/A                                                                                                    | N/A                                                                                                    | monthly                                                                                                    | N                                                                                                | otbprg userid/passwd                                                                                                    |
| otbupfwd                                                                                                    | OTB                                                                                                    | Y                          | File-based                                                                                                    | ad hoc                                                                                                    | N/A                                                                                                    | N/A                                                                                                    | daily                                                                                                    | R                                                                                                | userid/passwd input_file reject_file                                                                                                    |
| otbupld                                                                                                    | ОТВ                                                                                                    | Y                          | File-based                                                                                                    | ad hoc                                                                                                    | N/A                                                                                                    | N/A                                                                                                    | daily                                                                                                    | R                                                                                                | otbupld userid/passwd input_file reject_file                                                                                                    |
| poscdnld                                                                                                    | Point of Sale Interface                                                                                                    | N                          | N/A                                                                                                    | 4                                                                                                    | posdnld                                                                                                    | prepost poscdnld post                                                                                                    | daily                                                                                                    | R                                                                                                | poscdnld userid/passwd outputfile                                                                                                    |
| posdnid                                                                                                    | Point of Sale Interface                                                                                                    | Y                          | Store                                                                                                    | ad hoc                                                                                                    | N/A                                                                                                    | prepost posdnid post<br>N/A                                                                                                    | daily                                                                                                    | R                                                                                                | posdnld userid/passwd output_filename                                                                                                    |
| posgpdld<br>posupld                                                                                                    | Point of Sale Interface<br>Sales                                                                                                    | N                          | N/A<br>File-based                                                                                                    | 2                                                                                                    | recisdly<br>saexprms(ReSA)                                                                                                    | n/A<br>prepost posupid post salstage                                                                                                    | daily<br>daily                                                                                                    | K                                                                                                | posgpdld userid/passwd output_file posupid userid/passwd infile rejfile vatfile itemfile lockfile                                                                                                    |
| posupiu                                                                                                    | Sales                                                                                                    |                            | riie-baseu                                                                                                    | -                                                                                                    | ditinsrt                                                                                                    | prepost posupiu post saistage                                                                                                    | ually                                                                                                    | K                                                                                                | posupu userini plasava ilmine regine varine ilenime accinie precostcalc userid/passwd supplier (May use the batch_precostcalc.ksh for launching this program as it is created based on performance                                                                                                    |
| precostcalc                                                                                                    | Deals                                                                                                    | Y                          | Supplier                                                                                                    | 2                                                                                                    | prepost precostcalc pre                                                                                                    | costcalc                                                                                                    | daily                                                                                                    | R                                                                                                | considerations)                                                                                                    |
| prepost                                                                                                    | Pre/post functionality                                                                                                    | N                          | N/A                                                                                                    | all phases                                                                                                    | N/A                                                                                                    | N/A                                                                                                    | daily                                                                                                    | N                                                                                                | prepost userid/passwd program pre_or_post                                                                                                    |
| recladly                                                                                                    | Item Maintenance                                                                                                    | Y                          | Reclass no                                                                                                    | 4                                                                                                    | cremhierdly                                                                                                    | prepost recisdly post                                                                                                    | daily                                                                                                    | R                                                                                                | reclsdly userid/passwd process_mode                                                                                                    |
| · •                                                                                                    |                                                                                                    |                            |                                                                                                    |                                                                                                    |                                                                                                    | reqext                                                                                                    |                                                                                                    |                                                                                                  |                                                                                                    |
| repladj                                                                                                    | Replenishment                                                                                                    | Y                          | Dept                                                                                                    | 3                                                                                                    | rplatupd                                                                                                    | rplext                                                                                                    | daily                                                                                                    | R                                                                                                | repladj userid/passwd                                                                                                    |
|                                                                                                    |                                                                                                    |                            |                                                                                                    |                                                                                                    | posupld                                                                                                    |                                                                                                    |                                                                                                    |                                                                                                  |                                                                                                    |
|                                                                                                    |                                                                                                    |                            |                                                                                                    |                                                                                                    | rplatupd<br>repladj                                                                                                    |                                                                                                    |                                                                                                    |                                                                                                  |                                                                                                    |
|                                                                                                    |                                                                                                    |                            |                                                                                                    |                                                                                                    | prepost ociroq pre                                                                                                    |                                                                                                    |                                                                                                    |                                                                                                  |                                                                                                    |
|                                                                                                    |                                                                                                    |                            |                                                                                                    |                                                                                                    | ociroa                                                                                                    |                                                                                                    |                                                                                                    |                                                                                                  | reqext userid/passwd partition_position (May use the batch_reqext.ksh for launching this program as it is created based on performance                                                                                                    |
| regext                                                                                                    | Replenishment                                                                                                    | Y                          | Partition (Item)                                                                                                    | 3                                                                                                    | prepost regext pre                                                                                                    | prepost regext post rplext                                                                                                    | daily                                                                                                    | R                                                                                                | considerations)                                                                                                    |
|                                                                                                    |                                                                                                    |                            |                                                                                                    |                                                                                                    | storeadd                                                                                                    |                                                                                                    |                                                                                                    |                                                                                                  | *                                                                                                    |
|                                                                                                    |                                                                                                    |                            |                                                                                                    |                                                                                                    | sccext                                                                                                    | prepost rilmaint post                                                                                                    |                                                                                                    |                                                                                                  |                                                                                                    |
| rilmaint                                                                                                    | Replenishment                                                                                                    | Y                          | Location                                                                                                    | 3                                                                                                    | rplatupd                                                                                                    | repladj                                                                                                    | daily                                                                                                    | R                                                                                                | rilmaint username/password                                                                                                    |
|                                                                                                    |                                                                                                    |                            |                                                                                                    |                                                                                                    | rplsplit                                                                                                    |                                                                                                    |                                                                                                    |                                                                                                  |                                                                                                    |
| rplapprv                                                                                                    | Replenishment                                                                                                    | N                          | N/A                                                                                                    | 3                                                                                                    | supcnstr<br>prepost rplapprv pre                                                                                                    | N/A                                                                                                    | daily                                                                                                    | R                                                                                                | rplapprv userid/passwd                                                                                                    |
| i pilappi v                                                                                                    | repension                                                                                                    |                            | 1471                                                                                                    | 0                                                                                                    | propost speappre pro                                                                                                    | 107                                                                                                    | duny                                                                                                    |                                                                                                  | трирри частигривани                                                                                                    |
|                                                                                                    |                                                                                                    |                            |                                                                                                    |                                                                                                    |                                                                                                    | prepost rplatupd post                                                                                                    |                                                                                                    |                                                                                                  |                                                                                                    |
|                                                                                                    |                                                                                                    |                            |                                                                                                    |                                                                                                    |                                                                                                    | repladj rpl                                                                                                    |                                                                                                    | _                                                                                                |                                                                                                    |
| rplatupd                                                                                                    | Replenishment                                                                                                    | Y                          | Location                                                                                                    | 3                                                                                                    | prepost rplatupd pre                                                                                                    | reqext                                                                                                    | daily                                                                                                    | R                                                                                                | rplatupd userid/passwd                                                                                                    |
|                                                                                                    |                                                                                                    |                            |                                                                                                    |                                                                                                    | ibcalc<br>rplext                                                                                                    |                                                                                                    |                                                                                                    |                                                                                                  |                                                                                                    |
|                                                                                                    |                                                                                                    |                            |                                                                                                    |                                                                                                    | cntrprss                                                                                                    |                                                                                                    |                                                                                                    |                                                                                                  |                                                                                                    |
|                                                                                                    |                                                                                                    |                            |                                                                                                    |                                                                                                    | vrplbld                                                                                                    |                                                                                                    |                                                                                                    |                                                                                                  |                                                                                                    |
| rplbld                                                                                                    | Replenishment                                                                                                    | Y                          | Supplier                                                                                                    | 3                                                                                                    | ibexpl                                                                                                    | supcnstr                                                                                                    |                                                                                                    |                                                                                                  | rplbld username/password                                                                                                    |
|                                                                                                    |                                                                                                    |                            |                                                                                                    | 3                                                                                                    |                                                                                                    | supcrisii                                                                                                    | daily                                                                                                    | R                                                                                                |                                                                                                    |
|                                                                                                    |                                                                                                    |                            |                                                                                                    | 3                                                                                                    | prepost rpl pre                                                                                                    |                                                                                                    | daily                                                                                                    | к                                                                                                | ·                                                                                                    |
|                                                                                                    |                                                                                                    |                            |                                                                                                    | 3                                                                                                    | prepost rpl pre<br>rplatupd                                                                                                    | prepost rplext post cntrprss(if                                                                                                    | daily                                                                                                    | к                                                                                                |                                                                                                    |
|                                                                                                    |                                                                                                    |                            |                                                                                                    | 3                                                                                                    | prepost rpl pre<br>rplatupd<br>rilmaint                                                                                                    | prepost rplext post cntrprss(if contracting is used,                                                                                                    | daily                                                                                                    | к                                                                                                |                                                                                                    |
|                                                                                                    |                                                                                                    |                            |                                                                                                    | 3                                                                                                    | prepost rpl pre<br>rplatupd                                                                                                    | prepost rplext post cntrprss(if                                                                                                    | daily                                                                                                    | к                                                                                                |                                                                                                    |
| rplext                                                                                                    | Replenishment                                                                                                    | Y                          | Dept                                                                                                    | 3                                                                                                    | prepost rpl pre<br>rplatupd rilmaint<br>repladj<br>reqext                                                                                                    | prepost plext post cntrprss(if contracting is used, otherwise run ibcxp ibcxp plbdd )                                                                                                    | daily                                                                                                    | R                                                                                                | plext userid/passwd dept (May use the batch_rplext.ksh for launching this program as it is created based on performance considerations)                                                                                                    |
| rplext rplorg                                                                                                    | Replenishment                                                                                                    | Y<br>N                     | Dept<br>N/A                                                                                                    | 3<br>ad hoc                                                                                                    | prepost rpl pre<br>rplatupd rilmaint<br>repladj<br>reqext                                                                                                    | prepost rplext post contracting is used, otherwise run ibcasc rpiblid )                                                                                                    | daily<br>daily                                                                                                    | R<br>N                                                                                           | rplext user/dibassived dept (May use the batch_rplext.ksh for launching this program as it is created based on performance considerations) replex user/dibassived.                                                                                                    |
| rplprg_month                                                                                                    | Replenishment<br>Replenishment                                                                                                    | Y<br>N<br>N                | Dept<br>N/A<br>N/A                                                                                                    | 3<br>ad hoc<br>ad hoc                                                                                                    | prepost rpl pre<br>rplatupd rilmaint<br>repladj<br>reqext<br>N/A<br>N/A                                                                                                    | prepost rplext post contracting is used, otherwise run ibcxp ibcalc rplbld )  N/A N/A N/A                                                                                                    | daily<br>daily<br>monthly                                                                                                    | R<br>N<br>N                                                                                      | plext userid/passwd dept (May use the batch_rplext.ksh for launching this program as it is created based on performance considerations) riplorg userid/passwd replorg, morntu enderlipsaswd                                                                                                    |
| rplprg_month<br>rplsplit                                                                                                    | Replenishment<br>Replenishment<br>Replenishment                                                                                                    | Y<br>N<br>N<br>Y           | Dept<br>N/A<br>N/A<br>Supplier                                                                                                    | 3<br>ad hoc<br>ad hoc<br>3                                                                                                    | prepost rpl pre<br>rplatupd<br>rilmaint<br>repladj<br>reqext<br>N/A<br>N/A<br>supcnstr                                                                                                    | prepost rplext post contracting is used, otherwise run ibcap ibcap N/A N/A plapprv                                                                                                    | daily<br>daily<br>monthly<br>daily                                                                                                    | R<br>N<br>N<br>R                                                                                 | splest user/dipassed dept (May use the batch_rplext.ksh for launching this program as it is created based on performance considerations) riplor, unorth user/dipassed replor, month user/dipassed                                                                                                    |
| rplprg_month<br>rplsplit<br>rpmmovavg                                                                                                    | Replenishment<br>Replenishment<br>Replenishment<br>Pricing                                                                                                    | Y<br>N<br>N<br>Y<br>Y      | Dept<br>N/A<br>N/A<br>Supplier<br>Store                                                                                                    | 3<br>ad hoc<br>ad hoc<br>3<br>3                                                                                                    | prepost rpl pre rplatupd rilmaint repladj reqext N/A N/A supcristr salstage                                                                                                    | prepost rplext post contracting is used, otherwise run ibcap rpibld )  N/A rplapprv N/A N/A N/A                                                                                                    | daily<br>daily<br>monthly<br>daily<br>daily                                                                                                    | R<br>N<br>N<br>R<br>R                                                                            | rplext userid/passwd dept (May use the batch_rplext.ksh for launching this program as it is created based on performance considerations) riplorg, morth userid/passwd riplipit userid/passwd riplipit riplipit userid/passwd riplipit userid/passwd riplipit riplipit riplipit riplipit riplipit riplipit  |
| rplprg_month<br>rplsplit                                                                                                    | Replenishment<br>Replenishment<br>Replenishment                                                                                                    | Y<br>N<br>N<br>Y<br>Y      | Dept<br>N/A<br>N/A<br>Supplier                                                                                                    | 3<br>ad hoc<br>ad hoc<br>3                                                                                                    | prepost rpl pre<br>rplatupd<br>rilmaint<br>repladj<br>reqext<br>N/A<br>N/A<br>supcnstr                                                                                                    | prepost rplext post contracting is used, otherwise run ibcap ibcap N/A N/A plapprv                                                                                                    | daily<br>daily<br>monthly<br>daily                                                                                                    | R<br>N<br>N<br>R<br>R<br>N                                                                       | rplant userid/passwd dept (May use the batch_rplant ksh for launching this program as it is created based on performance considerations) replant userid/passwd assent repetit userid/passwd reprincesswd reprincesswd reprincesswd reprincesswd reprincesswd reprincesswd deptit userid/passwd deptit userid/pa |
| rplprg_month<br>rplsplit<br>rpmmovavg                                                                                                    | Replenishment<br>Replenishment<br>Replenishment<br>Pricing                                                                                                    | Y<br>N<br>N<br>Y<br>Y      | Dept<br>N/A<br>N/A<br>Supplier<br>Store                                                                                                    | 3<br>ad hoc<br>ad hoc<br>3<br>3                                                                                                    | prepost rpl pre rplatupd rilmaint repladj regext N/A N/A N/A N/A N/A N/A N/A N/A N/A N/A                                                                                                    | prepost rplext post contracting is used, otherwise run ibcap rpibld )  N/A rplapprv N/A N/A N/A                                                                                                    | daily<br>daily<br>monthly<br>daily<br>daily                                                                                                    | R<br>N<br>N<br>R<br>R                                                                            | rplext userid/passwd dept (May use the batch_rplext.ksh for launching this program as it is created based on performance considerations) riplorg, morth userid/passwd riplipit userid/passwd riplipit riplipit userid/passwd riplipit userid/passwd riplipit riplipit riplipit riplipit riplipit riplipit  |
| rplorg, month<br>rplsplit<br>rpnmovawg<br>rtvprg<br>sacrypt                                                                                                    | Replenishment<br>Replenishment<br>Replenishment<br>Pricing<br>RTV<br>Sales Audit                                                                                                    | Y<br>N<br>N<br>Y<br>Y<br>N | Dept N/A N/A N/A Supplier Store N/A Store/Day                                                                                                    | 3<br>ad hoc<br>ad hoc<br>3<br>3<br>ad hoc                                                                                                    | prepost rpl pre rplatupd rilmaint replad) regext N/A N/A Supernstr salstage N/A sagerer salotals                                                                                                    | prepost rplext post contracting is used, otherwise nu ibcasc rpiblid )  NA rpispprv NA NA NA NA NA NA NA NA                                                                                                    | daily<br>daily<br>monthly<br>daily<br>daily<br>monthly                                                                                                    | R<br>N<br>N<br>R<br>R<br>N                                                                       | rplant user/dibassawd dept (May use the batch_rplant.ksh for launching this program as it is created based on performance considerations) riplorg user/dibasswd replicing, morth user/dibasswd priprograms as it is created based on performance considerations) riplorgial user/dibasswd primorowing user/dibasswd primorowing user/dibasswd user/dibasswd user |
| rpiprg_month<br>rpisplit<br>rpmmovavg<br>rtvprg                                                                                                    | Replenishment<br>Replenishment<br>Replenishment<br>Pricing<br>RTV                                                                                                    | Y<br>N<br>N<br>Y<br>Y<br>N | Dept<br>N/A<br>N/A<br>Supplier<br>Store<br>N/A                                                                                                    | 3<br>ad hoc<br>ad hoc<br>3<br>3<br>ad hoc                                                                                                    | prepost rpl pre rplattpd rilmaint repladj reqext N/A N/A N/A Supcretir salistage N/A sapertef salotals sanules                                                                                                    | prepost rplexy post contrpress(if contracting is used, otherwise nu ibcap ibcap ni ibcap ni ibcap                                                                                                    | daily<br>daily<br>monthly<br>daily<br>daily<br>monthly                                                                                                    | R<br>N<br>N<br>R<br>R<br>N                                                                       | rplext userid/passwd dept (May use the batch_rplext.ksh for launching this program as it is created based on performance considerations) replex userid/passwd replex, moreh userid/passwd replex, moreh userid/passwd replex (replex to the construction of the construction of the constructi |
| rplorg, month<br>rplsplit<br>rpnmovawg<br>rtvprg<br>sacrypt                                                                                                    | Replenishment<br>Replenishment<br>Replenishment<br>Pricing<br>RTV<br>Sales Audit                                                                                                    | Y N N Y Y N N Y            | Dept N/A N/A N/A Supplier Store N/A Store/Day                                                                                                    | 3<br>ad hoc<br>ad hoc<br>3<br>3<br>ad hoc                                                                                                    | prepost rpl pre rplatupd rilmaint replad) regext NA NA NA suponstr salstage N/A sagetref sancials sancials sancials sancials                                                                                                    | prepost rplext post contracting is used, otherwise nu ibcasc rpiblid )  NA rpispprv NA NA NA NA NA NA NA NA                                                                                                    | daily<br>daily<br>monthly<br>daily<br>daily<br>monthly                                                                                                    | R<br>N<br>N<br>R<br>R<br>N                                                                       | rplant user/dibassawd dept (May use the batch_rplant.ksh for launching this program as it is created based on performance considerations) riplorg user/dibasswd replicing, morth user/dibasswd priprograms as it is created based on performance considerations) riplorgial user/dibasswd primorowing user/dibasswd primorowing user/dibasswd user/dibasswd user |
| piero, month pipipili primrovavy rhvpra sacrypt saescheat                                                                                                    | Replenishment<br>Replenishment<br>Replenishment<br>Pricing<br>RTV<br>Sales Audit<br>Sales Audit                                                                                                    | Y<br>N                     | Dept N/A N/A Supplier Store N/A Store/Day N/A                                                                                                    | 3<br>ad hoc<br>ad hoc<br>3<br>3<br>ad hoc<br>SA                                                                                                    | prepost rpl pre rplatupd rilmaint repladj regext N/A N/A N/A supcretr salesge sagetref santotal santotal santotal santotal santotal santotal                                                                                                    | prepost rplext post contracting is used, otherwise nu ibcap otherwise nu ibcap npitad )  N/A N/A N/A N/A N/A N/A N/A N/A Saexpirn Sapurg                                                                                                    | daily daily monthly daily daily monthly daily monthly                                                                                                    | R<br>N<br>N<br>R<br>R<br>N<br>N                                                                  | rplext userid/passwd dept (May use the batch_rplext.ksh for launching this program as it is created based on performance considerations) replex userid/passwd replex, moreh userid/passwd replex, moreh userid/passwd replex (replex to the program of the program of |
| rplorg, month<br>rplsplit<br>rpnmovawg<br>rtvprg<br>sacrypt                                                                                                    | Replenishment<br>Replenishment<br>Replenishment<br>Pricing<br>RTV<br>Sales Audit                                                                                                    | Y N N Y N N N N            | Dept N/A N/A N/A Supplier Store N/A Store/Day                                                                                                    | 3<br>ad hoc<br>ad hoc<br>3<br>3<br>ad hoc                                                                                                    | prepost rpl pre rplatupd rilmaint replad) regext NA NA NA suponstr salstage N/A sagetref sancials sancials sancials sancials                                                                                                    | prepost rplext post contracting is used, otherwise nu ibcasc rpiblid )  NA rpispprv NA NA NA NA NA NA NA NA                                                                                                    | daily<br>daily<br>monthly<br>daily<br>daily<br>monthly                                                                                                    | R<br>N<br>N<br>R<br>R<br>N                                                                       | rplant user/dibassawd dept (May use the batch_rplant.ksh for launching this program as it is created based on performance considerations) riplorg user/dibasswd replicing, morth user/dibasswd priprograms as it is created based on performance considerations) riplorgial user/dibasswd primorowing user/dibasswd primorowing user/dibasswd user/dibasswd user |
| piero, month pipipili primrovavy rhvpra sacrypt saescheat                                                                                                    | Replenishment<br>Replenishment<br>Replenishment<br>Pricing<br>RTV<br>Sales Audit<br>Sales Audit                                                                                                    | Y<br>N                     | Dept. N/A N/A Supplier Store N/A Store/Day N/A                                                                                                    | 3<br>ad hoc<br>ad hoc<br>3<br>3<br>ad hoc<br>SA<br>SA                                                                                                    | prepost rpl pre rplatupd rilmaint replatij requext N/A N/A N/A suponstr salstage N/A sagetref salotals sarules sarrexp                                                                                                    | prepost rplext post contracting is used, otherwise nu ibcap otherwise nu ibcap npitad )  N/A N/A N/A N/A N/A N/A N/A N/A Saexpirn sapurg                                                                                                    | daily daily monthly daily daily monthly daily monthly                                                                                                    | R<br>N<br>N<br>R<br>R<br>N<br>N                                                                  | rplext userid/passwd dept (May use the batch_rplext.ksh for launching this program as it is created based on performance considerations) replex userid/passwd replex, moreh userid/passwd replex, moreh userid/passwd replex (replex to the program of the program of |
| piero, month pipipili primrovavy rhvpra sacrypt saescheat                                                                                                    | Replenishment<br>Replenishment<br>Replenishment<br>Pricing<br>RTV<br>Sales Audit<br>Sales Audit                                                                                                    | Y<br>N                     | Dept N/A N/A Supplier Store N/A Store/Day N/A                                                                                                    | 3<br>ad hoc<br>ad hoc<br>3<br>3<br>ad hoc<br>SA                                                                                                    | prepost rpl pre rplatupd rilmaint repladj reqext N/A N/A N/A N/A saperer satistage sarules satotale sarules satotale satotale satotale satotale satotale satotale satotale                                                                                                    | prepost rplext post contracting is used, otherwise nu ibcap otherwise nu ibcap npitad )  N/A N/A N/A N/A N/A N/A N/A N/A Saexpirn sapurg                                                                                                    | daily daily monthly daily daily monthly daily monthly                                                                                                    | R<br>N<br>N<br>R<br>R<br>N<br>N                                                                  | rplext userid/passwd dept (May use the batch_rplext.ksh for launching this program as it is created based on performance considerations) replex userid/passwd replex, moreh userid/passwd replex, moreh userid/passwd replex (replex to the program of the program of |
| pping, month pplaplit ppmmovavg rtvprg aacrypt saescheat saexpach                                                                                                    | Replenishment Replenishment Replenishment Pricing RTV Sales Audit Sales Audit Sales Audit                                                                                                    | Y<br>N                     | Dept<br>N/A<br>N/A<br>Supplier<br>SN/A<br>Store/Day<br>N/A<br>N/A                                                                                                    | 3 ad hoc ad hoc 3 ad hoc SA SA                                                                                                    | prepost rpl pre rplatupd rilmaint repladj regest  N/A N/A N/A Saucreatr saucreatr sauc | prepost rplext post contracting is used, otherwise nu ibcxp ibcxp otherwise nu ibcxp ibcxp rpltxd )  N/A N/A N/A N/A N/A N/A N/A N/A N/A N/                                                                                                    | daily daily monthly daily daily monthly daily monthly daily daily daily daily                                                                                                    | R<br>N<br>N<br>R<br>R<br>N<br>N<br>R                                                             | rplext userid/passwd dept (May use the batch_rplext.ksh for launching this program as it is created based on performance considerations) replexy userid/passwd replexy, moreh userid/passwd replexy, moreh userid/passwd subsiness_date(YYYYMMDD) store(optional) rhytrog userid/passwd sacrypt userid/passwd subsiness_date(YYYYMMDD) store(optional) Note: outlie generated by batch is infile for salmptlog.  saescheat userid/passwd saespach userid/passwd saespach userid/passwd saespach userid/passwd saespach userid/passwd saespach userid/passwd saespach userid/passwd                                                                                                    |
| ppirg_month ppippil ppmnowung trtyprg sacrypt saescheat saexpach saexpgl saexpli                                                                                                    | Replenishment Replenishment Re | Y<br>N                     | Depti<br>N/A<br>N/A<br>Supplier<br>Store<br>N/A<br>Store/Day<br>N/A<br>N/A<br>N/A                                                                                                    | 3 ad hoc ad hoc 3 3 ad hoc SA SA SA                                                                                                    | prepost rpl pre rplatupd rilmaint repladj reqext  NA NA NA Supernstr salstage NNA saperter salotale sarules santues santues                                                                                                    | prepost rplext post contracting is used, otherwise nu ibcalc rplixd )  N/A                                                                                                    | daily daily monthly daily daily daily daily daily daily daily daily daily daily daily                                                                                                    | R<br>N<br>N<br>R<br>R<br>N<br>N<br>R                                                             | rplant usand/passived dept (May use the batch_rplant ksh for launching this program as it is created based on performance considerations) riplorg, usent/plansawd replorg, morth usent/plansawd primoreway usent/plansawd primoreway usent/plansawd primoreway usent/plansawd primoreway usent/plansawd ender usent/plansawd file cutilize key_file eld (Encryption/Decryption indicator) Note: cutilite perentated by batch is infile for samptiog.  saescheat usent/plansawd saespach usent/plansawd saespach usent/plansawd saespach usent/plansawd                                                                                                    |
| pping, month pplaplit ppmmovavg rtvprg aacrypt saescheat saexpach                                                                                                    | Replenishment Replenishment Replenishment Pricing RTV Sales Audit Sales Audit Sales Audit                                                                                                    | Y<br>N                     | Dept<br>N/A<br>N/A<br>Supplier<br>SN/A<br>Store/Day<br>N/A<br>N/A                                                                                                    | 3 ad hoc ad hoc 3 ad hoc SA SA                                                                                                    | prepost rpl pre rplatupd rilmaint repladj requet  N/A N/A N/A N/A N/A sageref satotals sarules satules satules                                                                                                    | prepost rplext post contracting is used, otherwise nu ibcxp ibcxp otherwise nu ibcxp ibcxp rpltxd )  N/A N/A N/A N/A N/A N/A N/A N/A N/A N/                                                                                                    | daily daily monthly daily daily monthly daily monthly daily daily daily daily                                                                                                    | R<br>N<br>N<br>R<br>R<br>N<br>N<br>R                                                             | rplext userid/passwd dept (May use the batch_rplext.ksh for launching this program as it is created based on performance considerations) replexy userid/passwd replexy, moreh userid/passwd replexy, moreh userid/passwd subsiness_date(YYYYMMDD) store(optional) rhytrog userid/passwd sacrypt userid/passwd subsiness_date(YYYYMMDD) store(optional) Note: outlie generated by batch is infile for salmptlog.  saescheat userid/passwd saespach userid/passwd saespach userid/passwd saespach userid/passwd saespach userid/passwd saespach userid/passwd saespach userid/passwd                                                                                                    |
| ppirg_month ppippil ppmnowung trtyprg sacrypt saescheat saexpach saexpgl saexpli                                                                                                    | Replenishment Replenishment Re | Y<br>N                     | Depti<br>N/A<br>N/A<br>Supplier<br>Store<br>N/A<br>Store/Day<br>N/A<br>N/A<br>N/A                                                                                                    | 3 ad hoc ad hoc 3 3 ad hoc SA SA SA                                                                                                    | prepost rpl pre rplatupd rilmaint replatij regext N/A N/A N/A suponstr salstage N/A sagtert salotals sarules sarules                                                                                                    | prepost rplext post contracting is used, otherwise nu ibcalc rplixd )  N/A                                                                                                    | daily daily monthly daily daily daily daily daily daily daily daily daily daily daily                                                                                                    | R<br>N<br>N<br>R<br>R<br>N<br>N<br>R                                                             | rplant usand/passived dept (May use the batch_rplant ksh for launching this program as it is created based on performance considerations) riplorg, usent/plansawd replorg, morth usent/plansawd primoreway usent/plansawd primoreway usent/plansawd primoreway usent/plansawd primoreway usent/plansawd ender usent/plansawd file cutilize key_file eld (Encryption/Decryption indicator) Note: cutilite perentated by batch is infile for samptiog.  saescheat usent/plansawd saespach usent/plansawd saespach usent/plansawd saespach usent/plansawd                                                                                                    |
| ppirg_month ppippil ppmnowung trtyprg sacrypt saescheat saexpach saexpgl saexpli                                                                                                    | Replenishment Replenishment Re | Y<br>N                     | Depti<br>N/A<br>N/A<br>Supplier<br>Store<br>N/A<br>Store/Day<br>N/A<br>N/A<br>N/A                                                                                                    | 3 ad hoc ad hoc 3 3 ad hoc SA SA SA                                                                                                    | prepost rpl pre rplatupd rilmaint repladj regest  N/A N/A N/A Saycrear N/A sagetref santotal santotal santotal santotal sapreexp sapreexp sapreexp sapreexp sapreexp sapreexp sapreexp sapreexp sapreexp sapreexp sapreexp sapreexp sapreexp sapreexp sapreexp sapreexp sapreexp sapreexp sapreexp sapreexp sapreexp sapreexp sapreexp sapreexp sapreexp sapreexp sapreexp sapreexp sapreexp sapreexp                                                                                                    | prepost rplext post contracting is used, otherwise nu ibcasc rpibid )  N/A N/A N/A N/A N/A N/A Saexpirm  N/A N/A N/A N/A N/A N/A N/A N/A N/A N/                                                                                                    | daily daily monthly daily monthly daily monthly daily daily daily daily daily daily daily daily daily                                                                                                    | R<br>N<br>N<br>R<br>R<br>N<br>N<br>R                                                             | rplext userid/passwd dept (May use the batch_rplext.ksh for launching this program as it is created based on performance considerations) replexy userid/passwd replexy, moreh userid/passwd promoveny userid/passwd promoveny promoveny promoveny prom |
| pipirg_month pipingit ppmnowug thyping sacrypt saeschest saexpach saexpgl saexpil saexpil                                                                                                    | Replenishment Replenishment Replenishment Replenishment Replenishment RTV  Sales Audit  Sales Audit  Sales Audit  Sales Audit  Sales Audit                                                                                                    | Y<br>N                     | Dept<br>N/A<br>N/A<br>Supplier<br>Store<br>N/A<br>Store/Day<br>N/A<br>N/A<br>N/A<br>Store                                                                                                    | 3 ad hoc ad hoc 3 3 ad hoc SA SA SA                                                                                                    | prepost rpl pre rplatupd rilmaint replacij reqext N/A N/A N/A suponstr salstage N/A saperer santules sarules sarules                                                                                                    | prepost rplext post contracting is used, otherwise nu ibcalc rplixd )  N/A                                                                                                    | daily daily monthly daily daily daily daily daily daily daily daily daily daily daily                                                                                                    | R<br>N<br>N<br>R<br>R<br>N<br>N<br>R<br>R<br>R<br>R<br>R<br>R<br>R<br>R<br>R<br>R<br>R<br>R<br>R | rplant usand/passived dept (May use the batch_rplant ksh for launching this program as it is created based on performance considerations) riplorg, usent/plansawd replorg, morth usent/plansawd primoreway usent/plansawd primoreway usent/plansawd primoreway usent/plansawd primoreway usent/plansawd ender usent/plansawd file cutilize key_file eld (Encryption/Decryption indicator) Note: cutilite perentated by batch is infile for samptiog.  saescheat usent/plansawd saespach usent/plansawd saespach usent/plansawd saespach usent/plansawd                                                                                                    |
| pipirg_month pipipil pipmrowaya ntyrig saecypt saescheat saecpach saecpgi saecpfi saecpfi saecpfi saecpfi saecpfi saecpfi                                                                                                    | Replenishment Replenishment Replenishment Pricing RTV  Sales Audit Sales Audit Sales Audit Sales Audit Sales Audit Sales Audit Sales Audit Sales Audit                                                                                                    | Y<br>N                     | Dept<br>N/A<br>N/A<br>Supplier<br>Store<br>N/A<br>Store/Day<br>N/A<br>N/A<br>N/A<br>N/A<br>Store<br>Store                                                                                                    | 3 ad hoc ad hoc 3 3 ad hoc SA SA SA SA                                                                                                    | prepost rpl pre rplatupd rilmaint repladj requet  N/A N/A N/A Sagerrer salotage salotale sapreexp salotale sarpeexp sapreexp sapreexp sapreexp sapreexp sacres sapreexp sacres sarpeexp salotale sarpeexp salotale sarpeexp                                                                                                    | prepost rplext post contracting is used, otherwise nu ibcap ibcap nu ibcap nu ibcap                                                                                                    | daily daily monthly daily monthly daily daily daily daily daily daily daily daily daily daily daily daily daily daily daily daily daily                                                                                                    | R<br>N<br>N<br>R<br>R<br>R<br>N<br>N<br>R<br>R<br>R<br>R<br>R<br>R<br>R<br>R<br>R<br>R<br>R<br>R | rplext userid/passwd dept (Mey use the batch_rplext.ksh for launching this program as it is created based on performance considerations) riplerg userid/passwd replexg, morth userid/passwd replexg.morth userid/passwd replexg.morth userid/passwd replexg.morth userid/passwd replexg.morth userid/passwd saceptus userid/passwd saceptus userid/passwd saceptus userid/passwd saceptus userid/passwd saceptus userid/passwd saceptus userid/passwd saceptus userid/passwd saceptus userid/passwd saceptus userid/passwd saceptus userid/passwd saceptus userid/passwd saceptus userid/passwd in the saceptus userid/passwd in the saceptus userid/passwd  |
| pipirg_month pipingit ppmnowug thyping sacrypt saeschest saexpach saexpgl saexpil saexpil                                                                                                    | Replenishment Replenishment Replenishment Replenishment Replenishment RTV  Sales Audit  Sales Audit  Sales Audit  Sales Audit  Sales Audit                                                                                                    | Y<br>N                     | Dept<br>N/A<br>N/A<br>Supplier<br>Store<br>N/A<br>Store/Day<br>N/A<br>N/A<br>N/A<br>Store                                                                                                    | 3 ad hoc ad hoc 3 3 ad hoc SA SA SA                                                                                                    | prepost rpl pre rplatupd rilmaint replacij reqext N/A N/A N/A suponstr salstage N/A saperer santules sarules sarules                                                                                                    | prepost rplext post contracting is used, otherwise nu ibcasc rpibid )  N/A N/A N/A N/A N/A N/A Saexpirm  N/A N/A N/A N/A N/A N/A N/A N/A N/A N/                                                                                                    | daily daily monthly daily monthly daily monthly daily daily daily daily daily daily daily daily daily                                                                                                    | R<br>N<br>N<br>R<br>R<br>N<br>N<br>R<br>R<br>R<br>R<br>R<br>R<br>R<br>R<br>R<br>R<br>R<br>R<br>R | rplext user/dipassawd dept (May use the batch_rplext ksh for launching this program as it is created based on performance considerations) riplorg user/dipassawd replorg, morth user/dipasswd pripersy (morth user/dipasswd pripersy) (morth user/dipasswd pripersy) (morth user/dipasswd pripersy) (morth user/dipasswd pripersy) (morth user/dipasswd replie (morth user/dipasswd replie (morth user/dipasswd replie (morth user/dipasswd pripersy) (morth user/dipasswd pripersy) (morth user/dipasswd saerypt user/dipasswd saerypt user/dipasswd saerypt user/dipasswd saerypt user/dipasswd saerypt user/dipasswd pripersy) (morth user/dipasswd saerypt user/dipasswd pripersy) (morth user/dipasswd pripersy) (morth user/dipassw |
| pipirg_month pipipil pipmrowaya ntyrig saecypt saescheat saecpach saecpgi saecpfi saecpfi saecpfi saecpfi saecpfi saecpfi                                                                                                    | Replenishment Replenishment Replenishment Pricing RTV  Sales Audit Sales Audit Sales Audit Sales Audit Sales Audit Sales Audit Sales Audit Sales Audit                                                                                                    | Y<br>N                     | Dept<br>N/A<br>N/A<br>Supplier<br>Store<br>N/A<br>Store/Day<br>N/A<br>N/A<br>N/A<br>N/A<br>Store<br>Store                                                                                                    | 3 ad hoc ad hoc 3 3 ad hoc SA SA SA SA                                                                                                    | prepost rpl pre rplatupd rilmaint repladj requet  N/A N/A N/A Sagerrer salotage salotale sapreexp salotale sarpeexp sapreexp sapreexp sapreexp sapreexp sacres sapreexp sacres sarpeexp salotale sarpeexp salotale sarpeexp                                                                                                    | prepost rplext post contracting is used, otherwise nu ibcap ibcap nu ibcap nu ibcap                                                                                                    | daily daily monthly daily monthly daily daily daily daily daily daily daily daily daily daily daily daily daily daily daily daily daily                                                                                                    | R<br>N<br>N<br>R<br>R<br>R<br>N<br>N<br>R<br>R<br>R<br>R<br>R<br>R<br>R<br>R<br>R<br>R<br>R<br>R | rplext userid/passwd dept (Mey use the batch_rplext.keh for launching this program as it is created based on performance considerations) replex userid/passwd replex; morth userid/passwd promoven userid/passwd promoven userid/passwd paseppm userid/passwd paseppm userid/pass |
| pipirg_month pipipil pipmrowryg tryprig sacrypt saescheat saexpach saexpgl saexpir saexpir saexpir saexpir saexpir saexpir saexpir saexpir                                                                                                    | Replenishment Replenishment Re | Y<br>N                     | Dept<br>N/A<br>N/A<br>Supplier<br>Store<br>N/A<br>Store/Day<br>N/A<br>N/A<br>N/A<br>Store<br>Store<br>N/A                                                                                                    | 3 ad hocc and nocc and nocc and nocc and nocc and nocc and nocc and nocc and nocc and nocc and nocc and nocc and nocc and nocc and nocc and nocc and nocc and nocc and nocc and nocc and nocc and nocc and nocc and nocc and | preport rpl pre rplatupd rilmaint replacij regext  N/A N/A N/A saperter salstage N/A saperter santules sarules sarules sarules sarules sarules sarules sarules sarules sarules sarules sarules sarules sarules sarules sarules sarules sarules sarules sarules sarules sapreexp sapreexp sapreexp sapreexp sapreexp sapreexp sapreexp sapreexp sapreexp sarules sarules sarules sarules sarules sarules sarules sarules sarules sarules                                                                                                    | prepost rplext post contrpres(if contracting is used, otherwise num. ibcasc rpibld )  N/A N/A N/A N/A N/A N/A Sasexpim sapurg N/A N/A N/A N/A N/A N/A N/A N/A N/A N/A                                                                                                    | daily daily monthly daily monthly daily daily daily daily daily daily daily daily daily daily daily daily daily daily daily daily daily daily daily daily                                                                                                    | R<br>N<br>N<br>R<br>R<br>R<br>N<br>N<br>R<br>R<br>R<br>R<br>R<br>R<br>R<br>R<br>R<br>R<br>R<br>R | rplext userid/passwd dept (Mey use the batch_rplext.ksh for launching this program as it is created based on performance considerations) replora userid/passwd replora, moreh userid/passwd promovers userid/passwd promovers userid/passwd promovers userid/passwd promovers userid/passwd promovers userid/passwd promovers userid/passwd promovers userid/passwd promovers userid/passwd promovers userid/passwd promovers promovers pr |
| ppirg_month ppippil ppmnowung trypri aacrypt saecypt saecypet saecypet saecypet saecypet saecypet saecypet saecypet saecypet saecypet saecypet saecypet saecypet saecypet saecypet saecypet saecypet saecypet saecypet                                                                                                    | Replenishment Replenishment Replenishment Protong RTV Sales Audit Sales Audit Sales Audit Sales Audit Sales Audit Sales Audit Sales Audit Sales Audit Sales Audit                                                                                                    | Y<br>N                     | Depti<br>N/A<br>N/A<br>Supplier<br>Siore<br>N/A<br>Store/Day<br>N/A<br>N/A<br>N/A<br>Store                                                                                                    | 3 ad hoc ad hoc 3 3 ad hoc SA SA SA SA SA SA SA                                                                                                    | prepost rpl pre rplatupd rilmaint repladj requet  N/A N/A N/A Sagerer sastoral sastures sastures sastures sastures sapreexp satotals sarules sapreexp sapreexp satotals sarules sapreexp satotals sarules sapreexp satotals sarules sapreexp satotals sarules sapreexp satotals sarules sapreexp satotals sarules sapreexp satotals sarules sapreexp satotals sarules sapreexp                                                                                                    | prepost rplext post contracting is used, otherwise nu ibcxp ibcxp otherwise nu ibcxp ibcxp rpltxd )  N/A N/A N/A N/A N/A N/A N/A N/A N/A N/                                                                                                    | daily daily monthly daily monthly daily daily daily daily daily daily daily daily daily daily daily daily daily daily daily                                                                                                    | R<br>N<br>N<br>R<br>R<br>R<br>N<br>N<br>R<br>R<br>R<br>R<br>R<br>R<br>R<br>R<br>R<br>R<br>R<br>R | rplext userid/passwd dept (Mey use the batch_rplext.ksh for launching this program as it is created based on performance considerations) repirery userid/passwd repirery, morth userid/passwd repirery, morth userid/passwd repirery, morth userid/passwd repirery, morth userid/passwd repirery, morth userid/passwd repirery, morth userid/passwd repirery, morth userid/passwd repirery, morth userid/passwd saceptance (as the state of the control of the state of the control of the state of the control of the state of the control of the state of the control of the state of the control of the state of the control of the state of the control of the control  |
| pipirgi_month pipipili primrovavg tryprig sacrypt saescheat saexpach saexpgl saexpim saexprim saexprim saexprim saexprim saexprim saexprim saexprim saexprim                                                                                                    | Replenishment Replenishment Re | Y<br>N                     | Dept N/A N/A N/A N/A N/A N/A N/A N/A N/A N/A                                                                                                    | 3 ad hocc ad doc ad doc 3 3 3 ad hoc SA SA SA SA SA SA SA                                                                                                    | prepost rpl pre rplatupd rilmaint replacij recept  N/A N/A N/A saperter santales santules santules san | prepost rplext post contrpres(if contracting is used, otherwise nu ibcalc rpibld )  N/A N/A N/A N/A N/A N/A N/A N/A Saexpim sapurg  N/A  N/A  N/A  N/A  N/A  N/A  N/A  N/                                                                                                    | daily daily monthly daily monthly daily daily daily daily daily daily daily daily daily daily daily daily daily daily daily daily daily daily daily daily                                                                                                    | RNNNRRNNNRRRNNNRRRRRRRRRRRRRRRRRRRRRRR                                                           | rplent userid/passwid dept (May use the batch_rplext.ksh for launching this program as it is created based on performance considerations) riplorg userid/passwid replicity (procedure) and the program of the program of the program of the program of the procedure of the program of the program  |
| pipirg_month pipipil pipmrowryg tryprig sacrypt saescheat saexpach saexpgl saexpir saexpir saexpir saexpir saexpir saexpir saexpir saexpir                                                                                                    | Replenishment Replenishment Re | Y<br>N                     | Dept<br>N/A<br>N/A<br>Supplier<br>Store<br>N/A<br>Store/Day<br>N/A<br>N/A<br>N/A<br>Store<br>Store<br>N/A                                                                                                    | 3 ad hocc and nocc and nocc and nocc and nocc and nocc and nocc and nocc and nocc and nocc and nocc and nocc and nocc and nocc and nocc and nocc and nocc and nocc and nocc and nocc and nocc and nocc and nocc and nocc and | prepopot rpl pre rplatupd rilmaint repladj requet  N/A N/A N/A N/A N/A sagerer salotale sarules satules satules satules satules satules satules satules satules satules satules satules satules satules satules satules satules satules satules satules satules satules satules sapreexp satotale sapreexp satules sapreexp satules                                                                                                    | prepost rplext post contracting is used, otherwise nu ibcxp ibcxp otherwise nu ibcxp ibcxp rpltxd )  N/A N/A N/A N/A N/A N/A N/A N/A N/A N/                                                                                                    | daily daily monthly daily monthly daily daily daily daily daily daily daily daily daily daily daily daily daily daily daily daily daily daily daily daily                                                                                                    | R<br>N<br>N<br>R<br>R<br>R<br>N<br>N<br>R<br>R<br>R<br>R<br>R<br>R<br>R<br>R<br>R<br>R<br>R<br>R | rplext userid/passwd dept (Mey use the batch_rplext.ksh for launching this program as it is created based on performance considerations) repirery userid/passwd repirery, morth userid/passwd repirery, morth userid/passwd repirery, morth userid/passwd repirery, morth userid/passwd repirery, morth userid/passwd repirery, morth userid/passwd repirery, morth userid/passwd repirery, morth userid/passwd saceptance (as the state of the control of the state of the control of the state of the control of the state of the control of the state of the control of the state of the control of the state of the control of the state of the control of the control  |
| pipirgi_month pipipili tpmmowug trypri sacrypt saescheat saexpach saexpgi saexpri saexpri saex | Replenishment Replenishment Replenishment Replenishment Replenishment Replenishment Replenishment Replenishment Replenishment Replenishment Sales Audit Sales Audit Sales Audit Sales Audit Sales Audit Sales Audit Sales Audit Sales Audit Sales Audit Sales Audit Sales Audit Sales Audit Sales Audit Sales Audit Sales Audit Sales Audit                                                                                                    | N N N Y Y N N N N Y        | Depti<br>N/A<br>N/A<br>Supplier<br>Supplier<br>N/A<br>Store/Day<br>N/A<br>N/A<br>N/A<br>Store<br>Store                                                                                                    | 3 ad hoc ad hoc 3 3 ad hoc SA SA SA SA SA SA SA SA SA SA SA SA SA                                                                                                    | prepost rpl pre rplatupd rilmaint repladj requext  N/A N/A N/A N/A Sageref Sauchage N/A sageref sautulas sautulas sautulas sautulas sautulas sautulas sautulas sautulas sautulas sautulas sautulas sautulas sautulas sapreexp sapreexp sapreexp sapreexp sapreexp sapreexp sapreexp sautulas sapreexp sapreexp sapreexp sautulas sapreexp sautulas sapreexp                                                                                                    | prepost rplext post contents(if contents) is used. otherwise run ibcasic rpltxid ) N/A N/A N/A N/A N/A N/A N/A N/A N/A N/A                                                                                                    | daily daily monthly daily monthly daily daily daily daily daily daily daily daily daily daily daily daily daily daily daily daily daily daily daily daily daily daily daily                                                                                                    | RNNNRRRNNN RRRRRRRRRRRRRRRRRRRRRRRRRRR                                                           | rplext userid/passwd dept (May use the batch_rplext.ksh for launching this program as it is created based on performance considerations) replicit userid/passwd replicit pure in the program as it is created based on performance considerations) replicit userid/passwd program, more interest of passwd program of the program of the program |
| pipirgi_month pipipili primrovavg tryprig sacrypt saescheat saexpach saexpgl saexpim saexprim saexprim saexprim saexprim saexprim saexprim saexprim saexprim                                                                                                    | Replenishment Replenishment Re | Y<br>N                     | Dept N/A N/A N/A N/A N/A N/A N/A N/A N/A N/A                                                                                                    | 3 ad hocc ad doc ad doc 3 3 3 ad hoc SA SA SA SA SA SA SA                                                                                                    | prepopot rpl pre rplatupd rilmaint repladj requet  N/A N/A N/A N/A N/A sagerer salotale sarules satules satules satules satules satules satules satules satules satules satules satules satules satules satules satules satules satules satules satules satules satules satules sapreexp satotale sapreexp satules sapreexp satules                                                                                                    | prepost rplext post contrpres(if contracting is used, otherwise nu ibcalc rpibld )  N/A N/A N/A N/A N/A N/A N/A N/A Saexpim sapurg  N/A  N/A  N/A  N/A  N/A  N/A  N/A  N/                                                                                                    | daily daily monthly daily monthly daily daily daily daily daily daily daily daily daily daily daily daily daily daily daily daily daily daily daily daily                                                                                                    | RNNNRRNNNRRRNNNRRRRRRRRRRRRRRRRRRRRRRR                                                           | rplent userid/passwid dept (May use the batch_rplext.ksh for launching this program as it is created based on performance considerations) riplorg userid/passwid replicity (procedure) and the program of the program of the program of the program of the procedure of the program of the program  |
| pipirgi_month pipipili tpmmowug trypri sacrypt saescheat saexpach saexpgi saexpri saexpri saex | Replenishment Replenishment Re | N N N Y Y N N N N Y        | Dept N/A Supplier Store N/A Store/Day N/A N/A N/A Store Store N/A N/A N/A N/A N/A N/A N/A N/A N/A N/A                                                                                                    | 3 ad hoc ad hoc 3 3 ad hoc SA SA SA SA SA SA SA SA SA SA SA SA SA                                                                                                    | preport rpl pre rplatupd rilmaint replacij regext  N/A N/A N/A Sagerer santosis sarules sarules sarules sarules sarules sarules sarules sarules sarules sarules sarules sarules sarules sarules sarules sarules sarules sarules sarules sarules sarules sarules sarules sarules sarules sarules sarules sapreexp sapreexp sapreexp sapreexp sapreexp satotals sarules sapreexp satotals sarules sapreexp satotals sarules sapreexp satotals sarules sapreexp satotals sarules sapreexp satotals sarules sapreexp satotals sarules sapreexp satotals sarules sapreexp satotals sarules sapreexp satotals sarules sapreexp satotals sarules sapreexp satotals sarules sapreexp satotals satotals sarules sapreexp satotals satotals | prepost rplext post contrpres(if contracting is used, otherwise num ibcost rplext post post place in the research place in the research place in the re | daily daily monthly daily monthly daily daily daily daily daily daily daily daily daily daily daily daily daily daily daily daily daily daily daily daily daily daily                                                                                                    | RNNNRRRNNN RRRRRRRRRRRRRRRRRRRRRRRRRRR                                                           | rplext userid/passwd dept (May use the batch_rplext.ksh for launching this program as it is created based on performance considerations) replicit userid/passwd replicit pure in the program as it is created based on performance considerations) replicit userid/passwd program, more interest of passwd program of the program of the program |
| pipirgi_month pipipili primrowing ntyrig sacrypt saescheat saexpal saexpgi saexpgi saexprim saexprim saexprim saexprim saexpuar saepted saexpuar saepted saimpilogi saimpilogiin                                                                                                    | Replenishment Replenishment Re | N N N Y Y N N N N Y        | Dept<br>N/A<br>N/A<br>Supplier<br>Silve<br>N/A<br>Store/Day<br>N/A<br>N/A<br>N/A<br>Store<br>N/A<br>N/A<br>Store<br>N/A<br>N/A<br>Store<br>N/A<br>Store                                                                      | 3 ad hoc ad hoc 3 3 ad hoc SA SA SA SA SA SA SA SA SA SA SA SA SA                                                                                                    | prepost rpl pre rplatupd rilmaint repladj requet  N/A N/A N/A N/A Sagerer saistage sarules sarules sarules sarules sarules sarules sarules sarules sarules sarules sarules sarules sarules sarules sarules sarules sarules sapreexp satotals sarules sapreexp satotals sarules sapreexp satotals sarules sapreexp satotals sarules sapreexp satotals sarules sapreexp satotals sarules sapreexp satotals sarules sapreexp satotals sarules sapreexp satotals sarules sapreexp satotals sarules sapreexp satotals sarules sapreexp satotals sarules sapreexp satotals sarules sarules                                                                                                    | prepost rplext post contracting is used, otherwise num ibcap ibcap num. ibcap num. ib | daily daily monthly daily monthly daily daily daily daily daily daily daily daily daily daily daily daily daily daily daily daily daily daily daily daily daily daily daily daily daily                                                                                                    | RNNNRRRNNN RRRRRRRRRRRRRRRRRRRRRRRRRRR                                                           | rplext userid/passwd dept (Mey use the batch_rplext.ksh for launching this program as it is created based on performance considerations) replex userid/passwd replex_concht userid/passwd proprograms as it is created based on performance considerations) replex userid/passwd promoves userid/passwd promoves userid/passwd promoves userid/passwd promoves userid/passwd promoves userid/passwd promoves userid/passwd promoves userid/passwd promoves userid/passwd promoves userid/passwd promoves userid/passwd saexpach userid/passwd saexpach saexpach saexpach sa |
| piping month piping month piping piping pipi | Replenishment Replenishment Replenishment Replenishment Replenishment Replenishment Replenishment Replenishment Replenishment Replenishment Replenishment Sales Audit Sales Audit Sales Audit Sales Audit Sales Audit Sales Audit Sales Audit Sales Audit Sales Audit Sales Audit Sales Audit Sales Audit Sales Audit Sales Audit Sales Audit Sales Audit Sales Audit Sales Audit Sales Audit Sales Audit Sales Audit Sales Saludit Sales Saludit Sales Saludit Sales Saludit Sales Saludit Sales Saludit Sales Saludit                                                                                                    | N N N Y Y N N N N Y        | Depti<br>N/A<br>N/A<br>N/A<br>Store N/A<br>Store/Day<br>N/A<br>N/A<br>N/A<br>Store<br>Store<br>N/A<br>N/A<br>Store/Day<br>N/A<br>N/A<br>Store/Day<br>N/A                                                                     | 3 ad hoc ad hoc 3 3 ad hoc SA SA SA SA SA SA SA SA SA SA SA SA SA                                                                                                    | prepopot rip pre riplatupd rilmaint repladj regext  N/A N/A N/A N/A sagetref sauruse sauruse sauruse sauruse sauruse sauruse sauruse sauruse sauruse sauruse sapreexp saescheat sapreexp saescheat sapreexp sassitus sapreexp sassitus sapreexp sassitus sapreexp sassitus sapreexp sassitus sapreexp sassitus sapreexp sassitus sapreexp sauruse sapreexp satiotale sauruse sapreexp satiotale sauruse saurus | prepost rplext post contracting is used, otherwise na ibcxp ibcxp otherwise na ibcxp ibcxp rplexd y ibcxp ibcxp rplexd y ibcxp rplexd y ibcxp rpl                                                                                                    | daily daily monthly daily monthly daily daily daily daily daily daily daily daily daily daily daily daily daily daily daily daily daily daily daily daily daily daily daily daily daily daily daily daily daily daily                                                                                                    | RNNNRRRNNN RRRRRRRRRRRRRRRRRRRRRRRRRRR                                                           | rplext userid/passwd dept (May use the batch_rplext.ksh for launching this program as it is created based on performance considerations) replore userid/passwd replore, morth userid/passwd replored by the control of the control of t |
| pipirgi_month riphipit ripminowing riphipit sacrypt sacrypt sa | Replenishment Replenishment Re | N N N Y Y N N N N Y        | Dept N/A N/A Store/Day N/A N/A Store/Day N/A N/A N/A N/A N/A N/A N/A N/A N/A N/A                                                                                                    | 3 ad hoc ad hoc 3 3 ad hoc SA SA SA SA SA SA SA SA SA SA SA SA SA                                                                                                    | preport rpi pre rpilatupd rilmaint repladj requat  N/A N/A N/A N/A sagerer sautosis sarules sarules sarules sarules sarules sarules sarules sarules sarules sarules sarules sarules sarules sarules sarules sarules sarules sarules sarules sarules sarules sarules sarules sarules sarules sarules sarules sapreexp sapreexp sapreexp sapreexp satotale sarules sapreexp satotale sarules sapreexp satotale sarules sapreexp satotale sarules sapreexp satotale sarules sapreexp satotale satotale satot | prepost rplext post contrpres(if contracting is used, otherwise nu ibcasc rpltxd )  N/A N/A N/A N/A N/A N/A Saexpim saexpim N/A N/A N/A N/A N/A N/A N/A N/A N/A N/A                                                                                                    | daily daily monthly daily monthly daily daily daily daily daily daily daily daily daily daily daily daily daily daily daily daily daily daily daily half yearfy daily daily daily daily daily daily daily daily daily daily                                                                                                    | RNNNRRRNNN RRRRRRRRRRRRRRRRRRRRRRRRRRR                                                           | riplext userid/passwd dept (Mey use the batch_rplext.keh for launching this program as it is created based on performance considerations) riplorg userid/passwd riplorg, morth userid/passwd promoven userid/passwd promoven userid/passwd promoven userid/passwd promoven userid/passwd promoven userid/passwd promoven userid/passwd promoven userid/passwd promoven userid/passwd promoven userid/passwd promoven userid/passwd promoven userid/passwd saexpach userid/passwd saexpach userid/p |
| piping month piping month piping piping pipi | Replenishment Replenishment Replenishment Replenishment Replenishment Replenishment Replenishment Replenishment Replenishment Replenishment Replenishment Sales Audit Sales Audit                                                                                                    | N N N Y Y N N N N Y        | Depti<br>N/A<br>N/A<br>N/A<br>Store N/A<br>Store/Day<br>N/A<br>N/A<br>N/A<br>Store<br>Store<br>N/A<br>N/A<br>Store/Day<br>N/A<br>N/A<br>Store/Day<br>N/A                                                                     | 3 ad hoc ad hoc 3 3 ad hoc SA SA SA SA SA SA SA SA SA SA SA SA SA                                                                                                    | prepopot rip pre riplatupd rilmaint repladj regext  N/A N/A N/A N/A sagetref sauruse sauruse sauruse sauruse sauruse sauruse sauruse sauruse sauruse sauruse sapreexp saescheat sapreexp saescheat sapreexp sassitus sapreexp sassitus sapreexp sassitus sapreexp sassitus sapreexp sassitus sapreexp sassitus sapreexp sassitus sapreexp sauruse sapreexp satiotale sauruse sapreexp satiotale sauruse saurus | prepost rplext post contracting is used, otherwise na ibcxp ibcxp otherwise na ibcxp ibcxp rplexd y ibcxp ibcxp rplexd y ibcxp rplexd y ibcxp rpl                                                                                                    | daily daily monthly daily monthly daily daily daily daily daily daily daily daily daily daily daily daily daily daily daily daily daily daily daily daily daily daily daily daily daily daily daily daily daily daily                                                                                                    | RNNNRRRNNN RRRRRRRRRRRRRRRRRRRRRRRRRRR                                                           | rplext userid/passwd dept (May use the batch_rplext.ksh for isunching this program as it is created based on performance considerations) replex userid/passwd replex_continues of performance considerations of the program as it is created based on performance considerations) replex userid/passwd replex_continues of the performance of the performance of th |
| piping month piping month piping month piping month piping month piping month piping month month | Replenishment Replenishment Re | N N N Y Y N N N N Y        | Dept N/A N/A Store/Day N/A N/A Store/Day N/A N/A Store/Day N/A N/A N/A N/A Store Store N/A N/A N/A Store N/A N/A Store/Day N/A N/A Store/Day N/A N/A Store/Day N/A N/A N/A Store/Day N/A N/A N/A N/A N/A N/A N/A N/A N/A N/A | 3 ad hoc ad hoc 3 a ad hoc 3 a ad hoc 3 a ad hoc 5 ad 5 ad hoc 5 ad 5 ad 5 ad 5 ad 5 ad 5 ad 5 ad 5 a                                                                                                    | prepopot rip pre riplatupd rilmaint repladj requet  N/A N/A N/A Saperer sauces sapreexp sautotals sarules sapreexp sautotals sapreexp sautotals sapreexp sautotals sapreexp sactorial sapreexp satotals sapreexp sactorial sapreexp sactorial sapreexp satotals sapreexp satotals                                                                                                    | prepost rplext post contrares(if contracting is used, otherwise na ibcxp ibcxp otherwise na ibcxp ibcxp ib      | daily daily monthly daily monthly daily daily da | RNNRRRN N R R R R R R R R R R R R R R R                                                          | riplext userid/passwd dept (Mey use the batch_rplext.keh for launching this program as it is created based on performance considerations) riplorg userid/passwd riplorg, morth userid/passwd promoven userid/passwd promoven userid/passwd promoven userid/passwd promoven userid/passwd promoven userid/passwd promoven userid/passwd promoven userid/passwd promoven userid/passwd promoven userid/passwd promoven userid/passwd promoven userid/passwd saexpach userid/passwd saexpach userid/p |
| pipirgi, month riphipit ripmnovavg rityrig sacrypt saescheat saexpgl saexpir saexpir s | Replenishment Replenishment Re | N N N Y Y N N N N Y        | Depti<br>N/A<br>N/A<br>N/A<br>Store/Day<br>N/A<br>Store/Day<br>N/A<br>N/A<br>N/A<br>Store<br>Store<br>Store<br>N/A<br>N/A<br>N/A<br>Store/Day<br>N/A<br>N/A<br>N/A<br>Store/Day<br>N/A                                       | 3 ad hoc ad hoc 3 3 3 ad hoc SA SA SA SA SA SA SA SA SA SA SA SA SA                                                                                                    | prepopot rpl pre rplatupd rilmaint repladj regext  N/A N/A N/A N/A sagetref santotals santotals santotals santotals santotals santotals santotals santotals santotals santotals santotals santotals santotals santotals santotals santotals santotals santotals santotals santotals santotals santotals santotals sapreexp santotals sapreexp sastotals sapreexp sastotals sapreexp satotals sapreexp satotals sapreexp satotals sapreexp satotals sapreexp satotals sarues santotals sapreexp satotals santotals santotal | prepost rplext post conterses(if contenting is used, otherwise run ibcap ibcap otherwise run ibcap ibcap replayer ibcap replayer ibcap     | daily daily monthly daily monthly daily daily daily daily daily daily daily daily daily daily daily daily daily daily daily daily daily daily daily daily daily daily daily daily daily daily daily half yearfy                                                                                                    | RNNRRNN N R R RR R RR N RR N RN N RR RN N RR RR                                                  | rplex userid/passwd dept (May use the batch_rplext.ksh for launching this program as it is created based on performance considerations) replicit userid/passwd replicit puterid/passwd replicit puterid/passwd replicit puterid/passwd replicit puterid/passwd replicit puterid/passwd replicit puterid/passwd sacrypt userid/passwd size (Encryption/Decryption indicator) Note: cuttle generated by stach is inflie for samptiog.  saescheat userid/passwd saespal userid/passwd saespal userid/passwd saleoh userid/passwd saleoh u |
| pipirgi_month riphipit ripminoving riphipit sascypt sascypt sascypt sascypt sascypt sascypt sascypt sascypt sascypt sascypt sascypt sascypt sascym sascym sa | Replenishment Replenishment Re | N N N Y Y N N N N Y        | Dept N/A N/A Store/Day N/A N/A Store N/A N/A N/A N/A N/A N/A N/A N/A N/A N/A                                                                                                    | 3 ad hoc ad hoc 3 3 ad hoc SA SA SA SA SA SA SA SA SA SA SA SA SA                                                                                                    | preport rp pre rplatupd rilmaint replating replating replating requet  N/A N/A N/A supernatr salslage superatr salslage sarules sarules sarules sarules sarules sarules sarules sarules sarules sarules sarules sarules sarules sarules sarules sarules sarules sarules sapreexp sapreexp sapreexp satotale sarules sapreexp satotale sarules sapreexp satotale sarules sapreexp satotale sarules sapreexp satotale sarules sapreexp satotale sarules sapreexp satotale sarules sapreexp satotale sarules sapreexp satotale sarules sapreexp satotale satotale sapreexp satotale satotale  | prepost rplext post contrpres(if contracting is used, otherwise nu ibcack rpitad )  N/A N/A N/A N/A N/A N/A N/A N/A N/A N/                                                                                                    | daily daily monthly daily monthly daily daily daily daily daily daily daily daily daily daily daily daily daily daily daily daily daily daily daily daily daily monthly daily daily  | RNNRRRN N R R R R R R R R R R R R R R R                                                          | rplext userid/passwd dept (Mey use the batch_rplext.ksh for launching this program as it is created based on performance considerations) repiers userid/passwd repiers, morth userid/passwd program, morth userid/passwd program, morth userid/passwd program, morth userid/passwd program, morth userid/passwd program, morth userid/passwd program, morth userid/passwd program, morth userid/passwd program, morth userid/passwd program, morth userid/passwd saespach userid/passwd saespach userid/passwd saespach userid/passwd saespach userid/passwd saespach userid/passwd saespach userid/passwd saespach userid/passwd saespach userid/passwd saespach userid/passwd saespach userid/passwd saespach userid/passwd saespach userid/passwd program, morth userid/passwd saespach userid/passwd saespach userid/passwd saes |
| pipirgi, month riphipit ripmnovavg rityrig sacrypt saescheat saexpgl saexpir saexpir s | Replenishment Replenishment Re | N N N Y Y N N N N Y        | Depti<br>N/A<br>N/A<br>N/A<br>Store/Day<br>N/A<br>Store/Day<br>N/A<br>N/A<br>N/A<br>Store<br>Store<br>Store<br>N/A<br>N/A<br>N/A<br>Store/Day<br>N/A<br>N/A<br>N/A<br>Store/Day<br>N/A                                       | 3 ad hoc ad hoc 3 3 3 ad hoc SA SA SA SA SA SA SA SA SA SA SA SA SA                                                                                                    | prepopot rpl pre rplatupd rilmaint repladj regext  N/A N/A N/A N/A sagetref santotals santotals santotals santotals santotals santotals santotals santotals santotals santotals santotals santotals santotals santotals santotals santotals santotals santotals santotals santotals santotals santotals santotals sapreexp santotals sapreexp sastotals sapreexp sastotals sapreexp satotals sapreexp satotals sapreexp satotals sapreexp satotals sapreexp satotals sarues santotals sapreexp satotals santotals santotal | prepost rplext post conterses(if contenting is used, otherwise run ibcap ibcap otherwise run ibcap ibcap replayer ibcap replayer ibcap     | daily daily monthly daily monthly daily daily daily daily daily daily daily daily daily daily daily daily daily daily daily daily daily daily daily daily daily daily daily daily daily daily daily half yearfy                                                                                                    | RNNRRNN N R R RR R RR N RR N RN N RR RN N RR RR                                                  | rplex userid/passwd dept (May use the batch_rplext.ksh for launching this program as it is created based on performance considerations) replicit userid/passwd replicit puterid/passwd replicit puterid/passwd replicit puterid/passwd replicit puterid/passwd replicit puterid/passwd replicit puterid/passwd sacrypt userid/passwd size (Encryption/Decryption indicator) Note: cuttle generated by stach is inflie for samptiog.  saescheat userid/passwd saespal userid/passwd saespal userid/passwd saleoh userid/passwd saleoh u |

| i                   |                                              |     |                     |             |                                                  |                                |               |                  |        |                                                                                                    |
|---------------------|----------------------------------------------|-----|---------------------|-------------|--------------------------------------------------|--------------------------------|---------------|------------------|--------|----------------------------------------------------------------------------------------------------|
|                     |                                              |     |                     |             |                                                  |                                |               |                  |        |                                                                                                    |
|                     |                                              |     |                     |             |                                                  | saldly                         |               |                  |        |                                                                                                    |
|                     |                                              |     |                     |             |                                                  | salapnd                        | salweek       |                  |        |                                                                                                    |
|                     |                                              |     |                     |             |                                                  | rpmmovavg                      | fifgldn1      |                  |        |                                                                                                    |
|                     |                                              |     |                     |             |                                                  | fifgle                         | ingium<br>in2 |                  |        |                                                                                                    |
| salstage            | Stock Ledger                                 | N   | N/A                 | 3           | posupld                                          |                                |               | daily            | N      | salstage userid/passwd                                                                                                    |
|                     |                                              |     |                     |             | saldly                                           |                                |               | ,                |        |                                                                                                    |
|                     |                                              |     |                     |             | stkdly                                           |                                |               |                  |        |                                                                                                    |
|                     |                                              |     |                     |             | salapnd                                          |                                |               |                  |        |                                                                                                    |
|                     |                                              |     |                     |             | prepost salweek pre                              |                                |               |                  |        |                                                                                                    |
|                     |                                              |     |                     |             | dealfct                                          |                                |               |                  |        |                                                                                                    |
|                     |                                              |     |                     |             | dealinc<br>vendinyc                              | salmth                         |               |                  |        |                                                                                                    |
| salweek             | Stock Ledger                                 | ~   | Dept                | 3           | vendinvf                                         | prepost salweek post           |               | weekly           | D      | salweek userid/passwd                                                                                                    |
| sapreexp            | Sales Audit                                  | N   | N/A                 | SA          | SA audit process                                 | (Before any SA export process) |               | daily            | P      | aaiweek useriupasswu<br>sapreexp userid/passwd                                                                                                    |
| saprepost           | Sales Audit                                  | N   | N/A                 | SA          | N/A                                              | N/A                            |               | daily            | N      | saprepost userid/passwd program pre_or_post                                                                                                    |
| очения              | Out of Florid                                |     | 1671                | 0,1         | saprepost sapurge pre                            | 1071                           |               | Guny             | .,     | зартеров выпаравит рюдат рюдат росограм                                                                                                    |
|                     |                                              |     |                     |             | (This program should be run as the last          |                                |               |                  |        |                                                                                                    |
| sapurge             | Sales Audit                                  | Υ   | Store               | SA          | program in the ReSA batch schedule)              | saprepost sapurge post         |               | daily            | R      | sapurge userid/passwd deleted_items_file [optional list of store days to be deleted]                                                                                                    |
| · -                 |                                              |     |                     |             |                                                  |                                |               |                  |        |                                                                                                    |
| sarules             | Sales Audit                                  | N   | N/A                 | SA          | satotals                                         | sapreexp                       | saescheat     | daily            | R      | sarules userid/passwd store_no                                                                                                    |
|                     |                                              |     |                     |             | (It should run before the DTESYS batch program   |                                |               |                  |        |                                                                                                    |
| l .                 |                                              |     |                     |             | and before the next store/day's transactions are |                                |               |                  | _      |                                                                                                    |
| sastdycr            | Sales Audit                                  | N   | N/A                 | date_set    | received)                                        | dtesys                         |               | daily            | R      | sastdycr userid/passwd [YYYYMMDD]                                                                                                    |
| satotals            | Sales Audit                                  | N   | N/A                 | SA          | saimptlogfin                                     | sarules                        |               | daily            | K      | satotals userid/passwd store_no                                                                                                    |
| savouch             | Sales Audit                                  | N   | N/A                 | SA<br>3     | saimptlog (and its SQL Load process)             | saimptlogfin                   |               | daily            | R      | savouch userid/passwd infile rejfile tendertype_file                                                                                                    |
| sccext<br>schedprg  | Costing                                      | Y   | Cost change<br>N/A  | ad hoc      | cstisldex.ksh (RMS to RDW RETL extract)<br>N/A   | prepost sccext post<br>N/A     |               | daily<br>monthly | K      | scext userid/passwd                                                                                                    |
| sitmain             | Organizational Hierarchy<br>Item Maintenance | N N | N/A                 | ad hoc      | lcirbid                                          | N/A                            |               | ad hoc           | R<br>D | schedprg userid/passwd<br>sitmain userid/passwd                                                                                                    |
| soutdrid            | Forecasting                                  | V   | Domain Id           | 4           | N/A                                              | N/A                            |               | daily            | P      | auriani useriul/passwu soutdhild useriul/passwd                                                                                                    |
| stkdly              | Stock Ledger                                 | ·   | Dept                | 3           | stkvar                                           | salweek                        |               | daily            | P      | stkdly userid/passwd                                                                                                    |
| stkprg              | Stock Ledger                                 | Ň   | N/A                 | ad hoc      | N/A                                              | prepost stkprg post            |               | monthly          | N N    | stkprg userid/passwd                                                                                                    |
| stkschedxpld        | Stock Ledger                                 | Y   | Location            | 0           | N/A                                              | stkxpld                        |               | daily            | R      | stkchedxpld userid/passwd                                                                                                    |
|                     |                                              |     |                     |             | prepost stkupd pre                               |                                |               |                  |        |                                                                                                    |
| stkupd              | Stock Ledger                                 | Y   | Location            | 3           | stkxpld                                          | prepost stkupd post            |               | daily            | R      | stkupd userid/passwd                                                                                                    |
| stkupld             | Stock Ledger                                 | Y   | Dept                | 1           | lifstkup                                         | N/A                            |               | daily            | R      | stkupld userid/passwd input_file reject_file                                                                                                    |
| stkvar              | Stock Ledger                                 | Y   | Dept                | 1           | N/A                                              | N/A                            |               | daily            | R      | stkvar userid/passwd [ report_file_name ]                                                                                                    |
|                     |                                              |     |                     |             | stkschedxpld                                     |                                |               |                  |        |                                                                                                    |
| stkxpld             | Stock Ledger                                 | Y   | Dept                | 3           | wasteadj                                         | stkupd                         |               | daily            | R      | stkxpld userid/passwd                                                                                                    |
| stlgdnld            | Stock Ledger                                 | Y   | Dept                | 4           | N/A                                              | N/A                            |               | weekly           | R      | stlgdnld userid/passwd input_file                                                                                                    |
|                     |                                              |     |                     |             | ***                                              | prepost storeadd post          |               |                  |        | · · · · · · · · · · · · · · · · · · ·                                                                                                    |
| storeadd            | Maintenance - Location                       | N   | N/A<br>N/A          | ad hoc<br>3 | N/A<br>rplbld                                    | likestore                      |               | daily            | K      | storeadd userid/passwd                                                                                                    |
| supcnstr<br>supmth  | Replenishment<br>Stock Ledger                | N   | Dept                | 3           | N/A                                              | rpisplit                       |               | daily<br>monthly | R<br>D | supcnstr userid/passwd<br>supmth userid/passwd                                                                                                    |
| tamperctn           | Receiving                                    | N   | N/A                 | ad hoc      | N/A                                              | prepost supmth post<br>N/A     |               | ad hoc           | N      | supristruserian passwul tamperctruserid/passwul                                                                                                    |
| tcktdnld            | Maintenance                                  | N   | N/A                 | ad hoc      | N/A                                              | N/A                            |               | daily            | P      | tcktdnld userid/passwd filename print_online_ind days_in_advance [location]                                                                                                    |
| tifposdn            | Sales Tax                                    | N   | N/A                 | 4           | txrposdn                                         | prepost tifposdn post          |               | daily            | R      | tifposin userid/passwd output file                                                                                                    |
| tranupld            | Trade Management                             | Y   | File-based          | ad hoc      | N/A                                              | N/A                            |               | daily            | R      | tranupld userid/passwd infile                                                                                                    |
| tsfclose            | Transfers                                    | Y   | Transfer            | ad hoc      | N/A                                              | N/A                            |               | daily            | R      | tsfclose userid/passwd                                                                                                    |
| tsfprg              | Transfers                                    | N   | N/A                 | ad hoc      | N/A                                              | N/A                            |               | monthly          | R      | tsfprg userid/passwd                                                                                                    |
| txrposdn            | Point of Sale Intereface                     | N   | N/A                 | 4           | N/A                                              | tifposdn                       |               | daily            | R      | txrposdn userid/passwd                                                                                                    |
| txrtupld            | Sales Tax                                    | N   | N/A                 | 4           | N/A                                              | N/A                            |               | ad hoc           | R      | txrtupld username/password input_file reject_file                                                                                                    |
| vatdixpl            | Maintenance - VAT                            | Y   | Vat Region          | 0           | N/A                                              | prepost vatdixpl post          |               | daily            | R      | vatdlxpl userid/passwd                                                                                                    |
| 1                   |                                              |     |                     |             | dealact                                          | prepost vendinvc post          |               |                  |        |                                                                                                    |
|                     |                                              |     |                     |             | salstage(if daily)                               | salweek(if weekly)             |               |                  |        |                                                                                                    |
| vendinvc            | Deals                                        | Y   | Deal Id             | 3           | prepost vendinvc pre                             | salmth (if monthly)            |               | daily            | R      | vendinvc userid/passwd                                                                                                    |
| ĺ                   |                                              |     |                     |             |                                                  | prepost vendinvf post          |               |                  |        |                                                                                                    |
| consider 4          | Deals                                        |     | DIII                | 3           | salstage(if daily)                               | salweek(if weekly)             |               | date.            | B      | and the description of the second                                                                                                    |
| vendinvf<br>vrplbld | Replenishment                                | Ţ   | Deal Id<br>Supplier | 2           | prepost vendinvf pre<br>ediupack                 | salmth (if monthly)            |               | daily<br>daily   | r D    | vendinvf userid/passwd<br>vrplbid userid/passwd                                                                                                    |
| Vipidia             | Repletiisiitietti                            |     | Supplier            | -           | eurupaux                                         | prepost vrplbld post           |               | ually            |        | *i.pluiu uoeiiui;paoowu                                                                                                    |
| wasteadi            | Stock Ledger                                 | Y   | Store               | 3           | N/A                                              | stkxpld                        | stkupd        | daily            | R      | wasteadj userid/passwd                                                                                                    |
| wasicaaj            | Older Eddger                                 | Η'  | 0.010               |             | costcalc                                         | unnepro                        | зкири         | Juny             |        | таксая) волю равото                                                                                                    |
| wfcostcalc          | Costing                                      | Y   | Store_Wh            | 2           | prepost wfcostcalc pre                           | prepost wfcostcalc post        |               | daily            | R      | wfcostcalc userid/passwd                                                                                                    |
| wfordcls            | Ordering                                     | Y   | Wholesale Order ID  | ad hoc      | N/A                                              | wfordprg                       |               | daily            | R      | wfordcts userid/passwd                                                                                                    |
| wfordprg            | Ordering                                     | Y   | Wholesale Order ID  | ad hoc      | wfordcls                                         | N/A                            |               | daily            | R      | wfordprg userid/passwd                                                                                                    |
| wfordupld.ksh       | Ordering                                     | Y   | CustomerRefID       | adhoc       | N/A                                              | N/A                            |               | ad hoc           | R      | wfordupld.ksh userid/passwd input_file_directory output_file_directory number_of_threads                                                                                                    |
| wfrtnprg            | Ordering                                     | Y   | Wholesale Return ID | ad hoc      | N/A                                              | N/A                            |               | daily            | R      | wfrtnprg userid/passwd                                                                                                    |
| whadd               | Maintenance - Location                       | N   | N/A                 | ad hoc      | N/A                                              | prepost whadd post             |               | daily            | R      | whadd userid/passwd                                                                                                    |
|                     |                                              | l   |                     |             | (Must be run after all replenishment batch       |                                |               | 1                | _      | and the second second s |
| whstrasg            | Maintenance - Location                       | N   | N/A                 | 3           | programs).                                       | prepost whstrasg post          |               | aaily            | R      | wnstrasg usenarpasswa                                                                                                    |
| whstrasg            | Maintenance - Location                       | N   | N/A                 | 3           | (Most be full after all repressioners back)      | prepost whstrasg post          |               | daily            | R      | whstrasg useridipasswd                                                                                                    |

|                                               |                                  | RPM Dependency and Scheduling Details |                        |       |                                                                     |                                                                         |              |                       |                                                                                                    |
|-----------------------------------------------|----------------------------------|---------------------------------------|------------------------|-------|---------------------------------------------------------------------|-------------------------------------------------------------------------|--------------|-----------------------|----------------------------------------------------------------------------------------------------|
| Program Name                                  | Functional Area                  | Threaded                              | d Driver               | Phase | Pre-dependency                                                      | Post-dependency                                                         | Timing       | Uses Restart/Recovery | Run Parameters for Programs                                                                                                    |
| ItemReclassBatch                              | Future Retail                    | N                                     | N/A                    | N/A   | reclsdly(RMS)                                                       | NewItemLocBatch                                                         | daily/ad hoc | N                     | itemReclassBatch.sh rpm-app-userid password                                                                                                    |
| NewItemLocBatch                               | Future Retail                    | N                                     | N/A                    | N/A   | storeadd(RMS), ItemReclassBatch                                     | LocationMoveBatch                                                       | daily/ad hoc | N                     | newItemLocBatch.sh rpm-app-userid password [status [error-commit-count]]                                                                                            |
| LocationMoveScheduleBatch                     | Zone Structure/Future Retail     | Υ                                     | Location move          | N/A   | NewItemLocBatch                                                     | LocationMoveBatch, PriceEventExecutionBatch<br>PriceEventExecutionBatch | daily, adhoc | N                     | locationMoveScheduleBatch.sh rpm-app-userid password                                                                                                    |
| LocationMoveBatch                             | Zone Structure/Future Retail     | Υ                                     | Location move          | N/A   | NewItemLocBatch<br>LocationMoveBatch                                |                                                                         | daily        | N                     | locationMoveBatch.sh rpm-app-userid password                                                                                                    |
| PriceEventExecutionBatch                      | Price Change/Clearance/Promotion | Υ                                     | Pricing event          | N/A   | salstage (RMS) PriceEventExecutionBatch                             | PriceEventExecutionRMSBatch                                             | daily        | N                     | priceEventExecutionBatch.sh rpm-app-userid password                                                                                                    |
| PriceEventExecutionRMSBatch                   | Price Change/Clearance/Promotion | Υ                                     | Pricing event          | N/A   |                                                                     | PriceEventExecutionDealsBatch                                           | daily        | N                     | priceEventExecutionRMSBatch.sh rpm-app-userid password                                                                                                    |
| PriceEventExecutionDealsBatch                 | Price Change/Clearance/Promotion | Υ                                     | Pricing event          | N/A   | PriceEventExecutionRMSBatch                                         | MerchExtractKickOffBatch                                                | daily        | N                     | priceEventExecutionDealsBatch.sh rpm-app-userid password                                                                                                    |
| PriceStrategyCalendarBatch                    | Price Strategy                   | N                                     | =                      | N/A   | N/A                                                                 | MerchExtractKickOffBatch                                                | daily        | N                     | priceStrategyCalendarBatch.sh rpm-app-userid password                                                                                                    |
| WorksheetAutoApproveBatch                     | Pricing Worksheet                | Υ                                     | Price strategy         | N/A   | N/A<br>PriceEventExecutionBatch                                     | MerchExtractKickOffBatch                                                | daily        | N                     | worksheetAutoApproveBatch.sh rpm-app-userid password                                                                                                    |
|                                               |                                  |                                       |                        |       | storeadd (RMS) WorksheetAutoApproveBatch PriceStrategyCalendarBatch |                                                                         |              |                       |                                                                                                    |
| MerchExtractKickOffBatch                      | Pricing Worksheet                | Y                                     | Price strategy         | N/A   | wfcostcalc (RMS)                                                    | Wholesale Item Catalog Report (RMS)                                     | daily        | N                     | merchExtractKickOffBatch.sh rpm-app-userid password                                                                                                    |
| PurgeBulkConflictCheckArtifacts               | Conflict Checking                | N                                     | N/A                    | N/A   | MerchExtractKickOffBatch<br>MerchExtractKickOffBatch                | N/A                                                                     | daily        | N                     | purgeBulkConflictCheckArtifacts.sh rpm-app-userid password                                                                                                    |
| RPMtoORPOSPublishBatch.sh                     | Price Change/Clearance/Promotion | N                                     | N/A                    | N/A   | WorksheetAutoApproveBatch                                           | N/A                                                                     | daily        | N                     | ksh RPMtoORPOSPublishBatch.sh <userid passwd@sid=""> <log path=""> <error path=""></error></log></userid>                                                           |
|                                               | Price Change/Clearance/Promotion | Υ                                     | Location               | N/A   | RPMtoORPOSPublishBatch.sh                                           | N/A                                                                     | daily        | N                     | ksh RPMtoORPOSPublishExport.sh <userid passwd@sid=""> <numberof slots=""> <logpath> <error path=""> <export path=""></export></error></logpath></numberof></userid> |
|                                               | Regular Price Changes            | Y                                     | Price event (item/loc) | N/A   | WorksheetAutoApproveBatch                                           | RegularPriceChangePublishExport                                         | daily/ad hoc | N                     | regularPriceChangePublishBatch.sh rpm-app-userid password                                                                                                    |
| regularPriceChangePublishExport               | Regular Price Changes            | N                                     | Price event (item/loc) | N/A   | RegularPriceChangePublishBatch                                      |                                                                         | daily/ad hoc | N                     | regularPriceChangePublishExport.sh rpm-db-userid/pwd@database [export-path]                                                                                         |
| ClearancePriceChangePublishBatch              | Clearances                       | Y                                     | Price event (item/loc) | N/A   | WorksheetAutoApproveBatch                                           | ClearancePriceChangePublishExport                                       | daily/ad hoc | N                     | clearancePriceChangePublishBatch.sh rpm-app-userid password                                                                                                    |
|                                               | Clearances                       | N                                     | Price event (item/loc) | N/A   | ClearancePriceChangePublishBatch                                    |                                                                         | daily/ad hoc | N                     | clearancePriceChangePublishExport.sh rpm-db-userid/pwd@database [export-path]                                                                                       |
| PromotionPriceChangePublishBatch              | Promotions                       | Y                                     | Price event (item/loc) | N/A   | WorksheetAutoApproveBatch                                           | PromotionPriceChangePublishExport                                       | daily/ad hoc | N                     | promotionPriceChangePublishBatch.sh rpm-app-userid password                                                                                                    |
| PromotionPriceChangePublishExport             | Promotions                       | N                                     | Price event (item/loc) | N/A   | PromotionPriceChangePublishBatch                                    | N/A                                                                     | daily/ad hoc | N                     | promotionPriceChangePublishExport.sh rpm-db-userid/pwd@database [export-path]                                                                                       |
| PriceChangeAutoApproveResultsPurgeBatch       | Purge                            | N                                     | N/A                    | N/A   | N/A                                                                 | N/A                                                                     | daily/ad hoc | N                     | priceChangeAutoApproveResultsPurgeBatch.sh rpm-app-userid password                                                                                                  |
| PriceChangePurgeBatch                         | Purge                            | N                                     | N/A                    | N/A   | N/A                                                                 | N/A                                                                     | daily/ad hoc | N                     | priceChangePurgeBatch.sh rpm-app-userid password                                                                                                    |
| PriceChangePurgeWorkspaceBatch                | Purge                            | N                                     | N/A                    | N/A   | N/A                                                                 | N/A                                                                     | daily/ad hoc | N                     | priceChangePurgeWorkspaceBatch.sh rpm-app-userid_password                                                                                                    |
| PromotionPurgeBatch                           | Purge                            | N                                     | N/A                    | N/A   | N/A                                                                 | N/A                                                                     | daily/ad hoc | N                     | promotionPurgeBatch.sh rpm-app-userid password                                                                                                    |
| PurgeExpiredExecutedOrApprovedClearancesBatch | Purge                            | N                                     | N/A                    | N/A   | N/A                                                                 | N/A                                                                     | daily/ad hoc | N                     | purgeExpiredExecutedOrApprovedClearancesBatch.sh rpm-app-userid_password                                                                                            |
| PurgeUnusedAndAbandonedClearancesBatch        | Purge                            | N                                     | N/A                    | N/A   | N/A                                                                 | N/A                                                                     | daily/ad hoc | N                     | purgeUnusedAndAbandonedClearancesBatch.sh rpm-app-userid password                                                                                                   |
| PurgeLocationMovesBatch                       | Purge                            | N                                     | N/A                    | N/A   | N/A                                                                 | N/A                                                                     | daily/ad hoc | N                     | purgeLocationMovesBatch.sh rpm-app-userid password                                                                                                    |

| ZoneFutureRetailPurgeBatch                             | Purge                                                                    | N N/A                                  | N/A               | N/A                                                                                                    | N/A                                                              | ad hoc           | N                       | zoneFutureRetailPurgeBatch.sh rpm-app-userid password                                                                 |
|--------------------------------------------------------|--------------------------------------------------------------------------|----------------------------------------|-------------------|----------------------------------------------------------------------------------------------------|------------------------------------------------------------------|------------------|-------------------------|----------------------------------------------------------------------------------------------------|
| ItemLocDeleteBatch<br>priceChangeAreaDifferentialBatch | Purge<br>Price Change                                                    | N N/A<br>Y N/A                         | N/A<br>N/A        | N/A<br>N/A                                                                                                    | N/A<br>N/A                                                       | ad hoc<br>ad hoc | N<br>N                  | itemLocDeleteBatch.sh rpm-app-userid password priceChangeAreaDifferentialBatch rpm-app-userid password                |
| InjectorPriceEventBatch                                | Price Change/Clearance/Promotion                                         |                                        | VLocation N/A     | N/A                                                                                                    | PriceEventExecutionDealsBatch                                    | ad hoc           | N<br>N                  | injectorPriceEventBatch.sh rpm-app-userid_password [status= <status>] [event_type=<event_type>]</event_type></status> |
|                                                        |                                                                          |                                        |                   |                                                                                                    |                                                                  |                  |                         |                                                                                                    |
|                                                        |                                                                          |                                        |                   |                                                                                                    | 7                                                                |                  |                         |                                                                                                    |
|                                                        |                                                                          | ReIM Dependency and Scheduling Details |                   |                                                                                                    |                                                                  |                  |                         |                                                                                                    |
| D N                                                    | Functional Area                                                          | Threaded Driv                          | ver Phase         | Pre-dependency                                                                                                    | Post-dependency                                                  | Timing           | Uses Restart/Recovery   | Run Parameters for Programs                                                                                           |
| Program Name                                           |                                                                          |                                        | ver Phase         |                                                                                                    | ReasonCodeActionRollup                                           |                  | Uses Restart/Recovery   |                                                                                                    |
| AutoMatch<br>BatchPurge                                | Invoice Matching (ReIM)<br>Invoice Matching (ReIM)                       | Y N/A<br>N N/A                         | 6                 | TermsRankingService<br>N/A                                                                                                    | ResolutionPosting<br>N/A                                         | daily<br>daily   | R                       | AutoMatch userid/passwd BatchPurge userid/passwd                                                                      |
| ComplexDealUpload                                      | Invoice Matching (ReIM)                                                  | Y N/A                                  | 5                 | vendinvc(RMS), vendinvf(RMS)                                                                                                    | AutoMatch                                                        | daily            | R                       | ComplexDealUpload userid/passwd BlockSize PartitionNo                                                                 |
| DiscrepancyPurge<br>DisputedCreditMemoRollup           | Invoice Matching (ReIM)<br>Invoice Matching (ReIM)                       | N N/A                                  | 1                 | N/A<br>ReasonCodeActionRollup                                                                                                    | N/A<br>ResolutionPosting                                         | daily<br>daily   | R                       | DiscrepancyPurge userid/passwd DisputedCreditMemoRollup userid/passwd                                                 |
| Edilnyoicel Inload                                     | Invoice Matching (ReIM)                                                  | N N/A<br>Y N/A                         | 5                 | edidlinv(RMS)                                                                                                    | AutoMatch                                                        | daily            | R                       | EdilnyoiceUpload userid/passwd "EDI input file with path" "EDI reject file with path"                                 |
| EdilnvoiceDownload<br>FixedDeall Inload                | Invoice Matching (ReIM)                                                  | N N/A<br>Y N/A                         | 7 5               | ResolutionPosting<br>vendinvc(RMS), vendinvf(RMS)                                                                                                    | N/A<br>AutoMatch                                                 | daily<br>daily   | R<br>R                  | EdilnvoiceDownload useridipasswd  FixedDeall Inland useridipasswd BlockSize PartitionNo                               |
| ReasonCodeActionRollup                                 | Invoice Matching (ReIM)                                                  | N N/A                                  | 6                 | AutoMatch                                                                                                    | DisputedCreditMemoRollup                                         | daily<br>daily   | R                       | ReasonCodeActionRollup userid/passwd                                                                                  |
| ReceiptWriteoff                                        | Invoice Matching (ReIM)                                                  | N N/A                                  | 6                 | AutoMatch                                                                                                    | N/A<br>ReasonCodeActionRollup                                    | daily            | R                       | ReceiptWriteoff userid/passwd                                                                                         |
| ReceiverAdjustment                                     | Invoice Matching (ReIM)                                                  | N N/A                                  | . 1               | EdilnvoiceUpload<br>ReasonCodeActionRollup,                                                                                                    | ResolutionPosting                                                | daily            | R                       | ReceiverAdjustment userid/passwd                                                                                      |
| ResolutionPosting                                      | Invoice Matching (ReIM)                                                  | N N/A                                  | 6                 | DisputedCreditMemoRollup                                                                                                    | N/A<br>AutoMatch                                                 | daily            | R                       | ResolutionPosting userid/passwd                                                                                       |
| TermsRankingService                                    | Invoice Matching (ReIM)                                                  | N N/A                                  | 6                 | N/A                                                                                                    | AutoMatch                                                        | monthly          | R                       | TermsRankingService userid/passwd                                                                                     |
|                                                        |                                                                          | DMO                                    | DDAG DETI Fotosto | Daniel de la constant de la della constant de la constant de la co |                                                                  |                  |                         |                                                                                                    |
|                                                        |                                                                          | RIVISTO                                |                   | Dependency and Scheduling CTS_FOR_RPAS)                                                                                                    |                                                                  |                  |                         |                                                                                                    |
|                                                        |                                                                          |                                        | •                 | •                                                                                                    |                                                                  |                  |                         |                                                                                                    |
| Program Name<br>pre_rmse_rpas.ksh                      | Functional Area Planning/Forecast System Interface                       | Threaded Driv                          | ver Phase         | Pre-dependency N/A. This is a pre setup script                                                                                                    | Post-dependency<br>N/A                                           | Timing<br>daily  | Uses Restart/Recovery N | Run Parameters for Programs N/A                                                                                       |
|                                                        |                                                                          |                                        |                   | pre_rmse_rpas.ksh. (This is the launch script to                                                                                                    |                                                                  | dany             |                         | TWO                                                                                                    |
| rmse_rpas.ksh<br>rmse_rpas_attributes.ksh              | Planning/Forecast System Interface<br>Planning/Forecast System Interface | N N/A<br>N N/A                         | N/A<br>N/A        | run the extracts)<br>pre_rmse_rpas.ksh                                                                                                    | Refer to RPAS Operations guide<br>Refer to RPAS Operations guide | daily<br>daily   | N<br>N                  | N/A<br>N/A                                                                                                    |
| rmse_rpas_daily_sales.ksh                              | Planning/Forecast System Interface                                       |                                        | N/A               | saldly                                                                                                    | Refer to RPAS Operations guide                                   |                  |                         | N/A                                                                                                    |
| rmse_rpas_daiiy_saies.ksn<br>rmse_rpas_domain.ksh      | Planning/Forecast System Interface<br>Planning/Forecast System Interface |                                        | N/A<br>N/A        | pre_rmse_rpas.ksh<br>pre_rmse_rpas.ksh                                                                                                    | Refer to RPAS Operations guide<br>Refer to RPAS Operations guide | daily<br>daily   | N<br>N                  | N/A                                                                                                    |
|                                                        |                                                                          |                                        |                   | sitmain recisdly                                                                                                    | · -                                                              | •                |                         |                                                                                                    |
|                                                        |                                                                          |                                        |                   | ,                                                                                                    |                                                                  |                  |                         |                                                                                                    |
| rmse_rpas_item_master.ksh                              | Planning/Forecast System Interface                                       | N N/A                                  | N/A               | dlyprg<br>recisdly                                                                                                    | Refer to RPAS Operations guide                                   | daily            | N                       | NA                                                                                                    |
|                                                        |                                                                          |                                        |                   | dlyprg                                                                                                    |                                                                  |                  |                         |                                                                                                    |
| rmse_rpas_merchhier.ksh                                | Planning/Forecast System Interface                                       |                                        | N/A               | dlyprg                                                                                                    | Refer to RPAS Operations guide                                   | daily            | N                       | N/A                                                                                                    |
| rmse_rpas_orghier.ksh                                  | Planning/Forecast System Interface                                       | N N/A                                  | N/A               | pre_rmse_rpas.ksh                                                                                                    | Refer to RPAS Operations guide                                   | daily            | N                       | N/A                                                                                                    |
| rmse_rpas_stock_on_hand.ksh                            | Planning/Forecast System Interface                                       | N N/A                                  | N/A               | stkdly<br>pre_rmse_rpas.ksh                                                                                                    | Refer to RPAS Operations guide                                   | daily            | N                       | N/A                                                                                                    |
|                                                        |                                                                          |                                        |                   | storeadd                                                                                                    |                                                                  |                  |                         |                                                                                                    |
| rmse_rpas_store.ksh                                    | Planning/Forecast System Interface                                       | N N/A                                  | N/A               | dlyprg                                                                                                    | Refer to RPAS Operations guide                                   | daily            | N                       | N/A                                                                                                    |
| rmse_rpas_suppliers.ksh                                | Planning/Forecast System Interface                                       | N N/A                                  | N/A               | pre_rmse_rpas.ksh<br>hstwkupd                                                                                                    | Refer to RPAS Operations guide                                   | daily            | N                       | N/A                                                                                                    |
|                                                        |                                                                          |                                        |                   |                                                                                                    | D. (                                                             |                  |                         | NVA                                                                                                    |
| rmse_rpas_weekly_sales.ksh                             | Planning/Forecast System Interface                                       | N N/A                                  | N/A               | salweek<br>whadd                                                                                                    | Refer to RPAS Operations guide                                   | daily            | N                       | NA                                                                                                    |
| rmse_rpas_wh.ksh                                       | Planning/Forecast System Interface                                       | N N/A                                  | N/A               | dlyprg                                                                                                    | Refer to RPAS Operations guide                                   | daily            | N                       | N/A                                                                                                    |
| rmsl_rpas_forecast.ksh                                 | Planning/Forecast System Interface                                       |                                        | N/A               | pre_rmse_rpas.ksh                                                                                                    | Refer to RPAS Operations guide                                   | daily            | N                       | rmsl_rpas_forecast.ksh daily or weekly                                                                                |
| rmsl_rpas_update_retl_date.ksh                         | Planning/Forecast System Interface                                       | N N/A                                  | N/A               | After all RMS/Planning System Integration RETI<br>scripts are run                                                                                                    | Refer to RPAS Operations guide                                   | daily            | N                       | rmsl_rpas_update_retal_date.ksh CLOSED_ORDER or RECEIVED_QTY                                                          |
|                                                        |                                                                          |                                        |                   |                                                                                                    |                                                                  |                  |                         |                                                                                                    |
|                                                        |                                                                          | RMS to                                 | RDW RETL Extracts | Dependency and Scheduling                                                                                                    |                                                                  |                  |                         |                                                                                                    |
|                                                        |                                                                          |                                        | Details (EXTRA    | CTS_FOR_RDW)                                                                                                    |                                                                  |                  |                         |                                                                                                    |
| Dimension source:<br>Program Name                      | Functional Area                                                          | Threaded Driv                          | er Phase          | Pre-dependency                                                                                                    | Post-dependency                                                  | Timing           | Uses Restart/Recovery   | Run Parameters for Programs                                                                                           |
| cdedtlex.ksh                                           | RDW interface                                                            | N N/A                                  | N/A<br>N/A        | A, B                                                                                                    | Refer to RDW operations quide                                    | daily            | N                       | N/A                                                                                                    |
| cmptrex.ksh<br>cmptrlmex.ksh                           | RDW interface<br>RDW interface                                           | N N/A<br>N N/A                         | N/A<br>N/A        | A, B<br>A. B                                                                                                    | Refer to RDW operations guide<br>Refer to RDW operations guide   | daily<br>daily   | N<br>N                  | N/A<br>N/A                                                                                                    |
| cmptrlocex.ksh                                         | RDW interface                                                            | N N/A                                  | N/A<br>N/A        | A, B                                                                                                    | Refer to RDW operations guide                                    | daily            | N                       | N/A<br>N/A                                                                                                    |
| crncycdex.ksh<br>emplyex.ksh                           | RDW interface<br>RDW interface                                           | N N/A<br>N N/A                         | N/A<br>N/A        | A, B<br>A, B                                                                                                    | Refer to RDW operations guide<br>Refer to RDW operations guide   | daily<br>daily   | N N                     | N/A<br>N/A                                                                                                    |
| orgaraex.ksh                                           | RDW interface                                                            | N N/A                                  |                   | A, B, storeadd (RMS), dlyprg (RMS),<br>lcirbid (RMS)                                                                                                    | Refer to RDW operations guide                                    | daily            | N                       | N/A                                                                                                    |
| _                                                      |                                                                          |                                        |                   | A, B, storeadd (RMS), dlyprg (RMS),                                                                                                    |                                                                  |                  |                         |                                                                                                    |
| orgchanex.ksh                                          | RDW interface                                                            | N N/A                                  | N/A               | Icirbid (RMS) A, B, storeadd (RMS), dlyprg (RMS),                                                                                                    | Refer to RDW operations guide                                    | daily            | N                       | N/A                                                                                                    |
| orgchnex.ksh                                           | RDW interface                                                            | N N/A                                  | N/A               | Icirbid (RMS)                                                                                                    | Refer to RDW operations guide                                    | daily            | N                       | N/A                                                                                                    |
| orgdisex.ksh                                           | RDW interface                                                            | N N/A                                  | N/A               | A, B, storeadd (RMS), dlyprg (RMS),<br>lclrbld (RMS)                                                                                                    | Refer to RDW operations guide                                    | daily            | N                       | N/A                                                                                                    |
| orglimex.ksh                                           | RDW interface                                                            | N N/A                                  | N/A               | A, B, storeadd (RMS), dlyprg (RMS),<br>lclrbid (RMS)                                                                                                    | Refer to RDW operations guide                                    | daily            | N                       | N/A                                                                                                    |
|                                                        |                                                                          |                                        |                   | A, B, storeadd (RMS), dlyprg (RMS),                                                                                                    |                                                                  | •                | N                       |                                                                                                    |
| orglocex.ksh                                           | RDW interface                                                            | N N/A                                  | N/A               | Icirbid (RMS)<br>A, B, storeadd (RMS), dlyprg (RMS),                                                                                                    | Refer to RDW operations guide                                    | daily            | N                       | N/A                                                                                                    |
| orglolex.ksh                                           | RDW interface                                                            | N N/A                                  | N/A               | Icirbid (RMS)                                                                                                    | Refer to RDW operations guide                                    | daily            | N                       | N/A                                                                                                    |
| orgltmex.ksh                                           | RDW interface                                                            | N N/A                                  | N/A               | A, B, storeadd (RMS), dlyprg (RMS),<br>Icirbid (RMS)                                                                                                    | Refer to RDW operations guide                                    | daily            | N                       | N/A                                                                                                    |
| [                                                      | RDW interface                                                            | N N/A                                  | N/A               | A, B, storeadd (RMS), dlyprg (RMS),<br>lcirbid (RMS)                                                                                                    |                                                                  |                  | N                       | N/A                                                                                                    |
| orgltrex.ksh                                           |                                                                          |                                        |                   | A, B, storeadd (RMS), dlyprg (RMS),                                                                                                    | Refer to RDW operations guide                                    | daily            | IN                      |                                                                                                    |
| orgrgnex.ksh<br>phasex.ksh                             | RDW interface<br>RDW interface                                           | N N/A<br>N N/A                         | N/A<br>N/A        | Icirbid (RMS)<br>A. B                                                                                                    | Refer to RDW operations guide<br>Refer to RDW operations guide   | daily<br>daily   | N<br>N                  | N/A<br>N/A                                                                                                    |
|                                                        |                                                                          |                                        |                   | A, B, cremhierdly (RMS), recladly (RMS),                                                                                                    | · -                                                              | •                |                         |                                                                                                    |
| prdclsex.ksh<br>prdcmpex.ksh                           | RDW interface<br>RDW interface                                           | N N/A<br>N N/A                         | N/A<br>N/A        | dlyprg (RMS)<br>A R                                                                                                    | Refer to RDW operations guide<br>Refer to RDW operations guide   | daily<br>daily   | N<br>N                  | N/A<br>N/A                                                                                                    |
|                                                        |                                                                          |                                        |                   | A, B, cremhierdly (RMS), recladly (RMS),                                                                                                    |                                                                  |                  |                         |                                                                                                    |
| prddepex.ksh                                           | RDW interface                                                            | N N/A                                  | N/A               | dlyprg (RMS)<br>A, B, cremhierdly (RMS), recladly (RMS),                                                                                                    | Refer to RDW operations guide                                    | daily            | N                       | N/A                                                                                                    |
| prddiffex.ksh                                          | RDW interface                                                            | N N/A                                  | N/A               | dlyprg (RMS)                                                                                                    | Refer to RDW operations guide                                    | daily            | N                       | N/A                                                                                                    |
| prddivex.ksh                                           | RDW interface                                                            | N N/A                                  | N/A               | A, B, cremhierdly (RMS), recladly (RMS),<br>dlyprg (RMS)                                                                                                    | Refer to RDW operations guide                                    | daily            | N                       | N/A                                                                                                    |
| prddtypex.ksh                                          | RDW interface                                                            | N N/A                                  | N/A               | A, B, cremhierdly (RMS), recladly (RMS),<br>dlyprg (RMS)                                                                                                    | Refer to RDW operations guide                                    | daily            | N                       | N/A                                                                                                    |
| · ·                                                    |                                                                          |                                        |                   | A, B, cremhierdly (RMS), reclsdly (RMS),                                                                                                    |                                                                  | •                |                         |                                                                                                    |
| prdgrpex.ksh<br>prdislex.ksh                           | RDW interface<br>RDW interface                                           | N N/A<br>N N/A                         | N/A<br>N/A        | dlyprg (RMS)<br>A. R.                                                                                                    | Refer to RDW operations guide<br>Refer to RDW operations guide   | daily<br>daily   | N<br>N                  | N/A<br>N/A                                                                                                    |
|                                                        | TOTT INCINCE                                                             | IVA                                    | N/A               |                                                                                                    | to the ex operations guide                                       | ualiy            |                         | · · ·                                                                                                    |

| i                                                                                                    |                 |          |        |       | A. Dbi-reft (DMC)ttt (DMC)                                |                                                 |         |                       |                                                                                                  |
|----------------------------------------------------------------------------------------------------|-----------------|----------|--------|-------|-----------------------------------------------------------|-------------------------------------------------|---------|-----------------------|--------------------------------------------------------------------------------------------------|
| prditmex.ksh                                                                                                    | RDW interface   | N        | N/A    | N/A   | A, B, cremhierdly (RMS), recladly (RMS),<br>dlyprg (RMS)  | Refer to RDW operations guide                   | daily   | N                     | N/A                                                                                              |
| prdimex.ksn                                                                                                    | RDW Interlace   | IN       | NA     | N/A   |                                                           | Reier to RDW operations guide                   | daliy   | N                     | N/A                                                                                              |
|                                                                                                    | pour : /        |          |        |       | A, B, cremhierdly (RMS), recladly (RMS),                  | P. (                                            |         | N                     | ***                                                                                              |
| prditmlex.ksh                                                                                                    | RDW interface   | N        | N/A    | N/A   |                                                           | Refer to RDW operations guide                   | daily   | N                     | N/A                                                                                              |
|                                                                                                    | pour : /        |          |        |       | A, B, cremhierdly (RMS), recladly (RMS),                  | P. (                                            |         |                       | ***                                                                                              |
| prditmlmex.ksh                                                                                                    | RDW interface   | N        | N/A    | N/A   |                                                           | Refer to RDW operations guide                   | daily   | N                     | N/A                                                                                              |
| prditmltmex.ksh                                                                                                    | RDW interface   | N        | N/A    | N/A   |                                                           | Refer to RDW operations guide                   | daily   | N                     | N/A                                                                                              |
| prditmsmex.ksh                                                                                                    | RDW interface   | N        | N/A    | N/A   | A, B                                                      | Refer to RDW operations guide                   | daily   | N                     | N/A                                                                                              |
|                                                                                                    |                 |          |        |       | A, B, cremhierdly (RMS), recladly (RMS),                  |                                                 |         |                       |                                                                                                  |
| prdpimex.ksh                                                                                                    | RDW interface   | N        | N/A    | N/A   |                                                           | Refer to RDW operations guide                   | daily   | N                     | N/A                                                                                              |
|                                                                                                    |                 |          |        |       | A, B, cremhierdly (RMS), recladly (RMS),                  |                                                 |         |                       |                                                                                                  |
| prdsbcex.ksh                                                                                                    | RDW interface   | N        | N/A    | N/A   | dlyprg (RMS)                                              | Refer to RDW operations guide                   | daily   | N                     | N/A                                                                                              |
|                                                                                                    |                 |          |        |       | A, B, cremhierdly (RMS), reclsdly (RMS),                  |                                                 |         |                       |                                                                                                  |
| prdudaex.ksh                                                                                                    | RDW interface   | N        | N/A    | N/A   | dlyprg (RMS)                                              | Refer to RDW operations guide                   | daily   | N                     | N/A                                                                                              |
| regngrpex.ksh                                                                                                    | RDW interface   | N        | N/A    | N/A   | A, B                                                      | Refer to RDW operations guide                   | daily   | N                     | N/A                                                                                              |
| regnmtxex.ksh                                                                                                    | RDW interface   | N        | N/A    | N/A   | A, B                                                      | Refer to RDW operations guide                   | daily   | N                     | N/A                                                                                              |
| rsnex.ksh                                                                                                    | RDW interface   | N        | N/A    | N/A   | A. B                                                      | Refer to RDW operations guide                   | daily   | N                     | N/A                                                                                              |
| seasnex.ksh                                                                                                    | RDW interface   | N        | N/A    | N/A   |                                                           | Refer to RDW operations guide                   | daily   | N                     | N/A                                                                                              |
| subtrantypex.ksh                                                                                                    | RDW interface   | N        | N/A    | N/A   |                                                           | Refer to RDW operations guide                   | daily   | N                     | N/A                                                                                              |
| supctrex.ksh                                                                                                    | RDW interface   | N        | N/A    | N/A   |                                                           | Refer to RDW operations guide                   | daily   | N                     | N/A                                                                                              |
| supsupex.ksh                                                                                                    | RDW interface   | N N      | N/A    | N/A   | A. B. cntrmain (RMS)                                      | Refer to RDW operations guide                   | daily   | N N                   | N/A                                                                                              |
| suptrmex.ksh                                                                                                    | RDW interface   | N N      | N/A    | N/A   | A, B, cntrmain (RMS)                                      | Refer to RDW operations guide                   | daily   | N N                   | N/A                                                                                              |
| suptrtex.ksh                                                                                                    | RDW interface   | N        | N/A    | N/A   |                                                           | Refer to RDW operations guide                   | daily   | N                     | N/A                                                                                              |
|                                                                                                    |                 |          |        |       |                                                           |                                                 |         |                       |                                                                                                  |
| tndrtypex.ksh                                                                                                    | RDW interface   | N        | N/A    | N/A   |                                                           | Refer to RDW operations guide                   | daily   | N                     | N/A                                                                                              |
| ttltypex.ksh                                                                                                    | RDW interface   | N        | N/A    | N/A   |                                                           | Refer to RDW operations guide                   | daily   | N                     | N/A                                                                                              |
| wfcustex.ksh                                                                                                    | RDW interface   | N        | N/A    | N/A   |                                                           | Refer to RDW operations guide                   | daily   | N                     | N/A                                                                                              |
| wfcustgrpex.ksh                                                                                                    | RDW interface   | N        | N/A    | N/A   | A, B                                                      | Refer to RDW operations guide                   | daily   | N                     | N/A                                                                                              |
|                                                                                                    |                 |          |        |       |                                                           |                                                 |         |                       |                                                                                                  |
| Fact source:                                                                                                    |                 |          |        |       |                                                           |                                                 |         |                       |                                                                                                  |
| Program Name                                                                                                    | Functional Area | Threaded | Driver | Phase |                                                           | Post-dependency                                 | Timing  | Uses Restart/Recovery | Run Parameters for Programs                                                                      |
| cmptrprcildex.ksh                                                                                                    | RDW interface   | N        | N/A    | N/A   | В                                                         | Refer to RDW operations guide                   | daily   | N                     | cmptrprciidex.ksh output_file_path/output_file_name                                              |
| cstisldex.ksh                                                                                                    | RDW interface   | N        | N/A    | N/A   |                                                           | Refer to RDW operations guide                   | daily   | N                     | cstisidex.ksh output_file_path/output_file_name                                                  |
| exchngratex.ksh                                                                                                    | RDW interface   | N        | N/A    | N/A   |                                                           | Refer to RDW operations guide                   | daily   | N                     | exchngratex.ksh output_file_path/output_file_name                                                |
| invildex.ksh                                                                                                    | RDW interface   | N        | N/A    | N/A   |                                                           | Refer to RDW operations guide                   | daily   | Ÿ                     | invildex.ksh output_file_path/output_file_name                                                   |
| ivaildex.ksh                                                                                                    | RDW interface   | N        | N/A    | N/A   |                                                           | Refer to RDW operations guide                   | daily   | N                     | ivaildex.ksh output file_path/output file_name                                                   |
| ivrcpildex.ksh                                                                                                    | RDW interface   | N N      | N/A    | N/A   |                                                           | Refer to RDW operations guide                   | daily   | N N                   | ivropidex.ksh output_file_path/output_file_name                                                  |
| ivrildex.ksh                                                                                                    | RDW interface   | N        | N/A    | N/A   |                                                           | Refer to RDW operations guide                   | daily   | N                     | Wichaek sh output file_path/output file_name                                                     |
| ivtildex.ksh                                                                                                    | RDW interface   | N        | N/A    | N/A   | C, salstage (RMS), mrt (RMS)                              | Refer to RDW operations guide                   | daily   | N<br>N                |                                                                                                  |
| ivuidex.ksh                                                                                                    | RDW interface   | N        | N/A    | N/A   | C, salstage (RMS), mrt (RMS) C, salstage (RMS), mrt (RMS) | Refer to RDW operations guide                   | daily   | N<br>N                | ivtildex.ksh output_file_path/output_file_name<br>ivuildex.ksh output_file_path/output_file_name |
|                                                                                                    |                 | N<br>N   |        |       |                                                           |                                                 |         | N<br>N                |                                                                                                  |
| lptotcldex.ksh                                                                                                    | RDW interface   |          | N/A    | N/A   |                                                           | Refer to RDW operations guide                   | daily   |                       | lptotcldex.ksh output_file_path/output_file_name                                                 |
| lptotldex.ksh                                                                                                    | RDW interface   | N        | N/A    | N/A   |                                                           | Refer to RDW operations guide                   | daily   | N                     | lptotldex.ksh output_file_path/output_file_name                                                  |
| ncstuildex.ksh                                                                                                    | RDW interface   | N        | N/A    | N/A   | C, costcalc (RMS)                                         | Refer to RDW operations guide                   | daily   | N                     | ncstuildex.ksh output_file_path/output_file_name                                                 |
| post_dwi_temp.ksh                                                                                                    | RDW interface   | N        | N/A    | N/A   |                                                           | Refer to RDW operations guide                   | daily   | N                     | N/A                                                                                              |
| prcildex.ksh                                                                                                    | RDW interface   | N        | N/A    | N/A   | N/A                                                       | Refer to RDW operations guide                   | daily   | N                     | prcildex.ksh output_file_path/output_file_name                                                   |
|                                                                                                    |                 |          |        |       |                                                           |                                                 |         |                       |                                                                                                  |
| pre_dwi_extract.ksh                                                                                                    | RDW interface   | N        | N/A    | N/A   | A                                                         | salmth(RMS). Also refer to RDW operations guide | daily   | N                     | N/A                                                                                              |
| pre_dwi_temp.ksh                                                                                                    | RDW interface   | N        | N/A    | N/A   | В                                                         | Refer to RDW operations guide                   | daily   | N                     | N/A                                                                                              |
| rplcildex.ksh                                                                                                    | RDW interface   | N        | N/A    | N/A   | C, salstage (RMS)                                         | Refer to RDW operations guide                   | daily   | N                     | rplcildex.ksh output_file_path/output_file_name                                                  |
|                                                                                                    |                 |          |        |       | C, cntrprss (RMS), ediupavl (RMS),                        |                                                 |         |                       |                                                                                                  |
| savidex.ksh                                                                                                    | RDW interface   | N        | N/A    | N/A   | rplapprv (RMS)                                            | Refer to RDW operations guide                   | daily   | N                     | savidex.ksh output_file_path/output_file_name                                                    |
| scmialdex.ksh                                                                                                    | RDW interface   | N        | N/A    | N/A   | C, salstage (RMS)                                         | Refer to RDW operations guide                   | daily   | N                     | scmialdex.ksh output file path/output file name                                                  |
| scmioldex.ksh                                                                                                    | RDW interface   | N N      | N/A    | N/A   |                                                           | Refer to RDW operations guide                   | daily   | N N                   | scmioldex.ksh output file_path/output file_name                                                  |
| scrqtldex.ksh                                                                                                    | RDW interface   | N N      | N/A    | N/A   |                                                           | Refer to RDW operations guide                   | daily   | N N                   | scrqtidex.ksh output_file_path/output_file_name                                                  |
| scrtldex.ksh                                                                                                    | RDW interface   | N N      | N/A    | N/A   | C, salstage (RMS)                                         | Refer to RDW operations guide                   | daily   | Ÿ                     | scrtlidex.ksh output_file_path/output_file_name                                                  |
| author.nut                                                                                                    | Non Illellace   | 14       |        | DUZ.  | C, rplapprv (RMS), cntrprss (RMS), rplbld (RMS),          | notes to the re operations guide                | - Larry |                       | outinournes vagra_m-passevagral_HII_HIIIIE                                                       |
| and day took                                                                                                    | DDM i-s-d       | N        | N/A    | NI/A  |                                                           | Defects DDM                                     | delle.  | N                     | adden to be autout the autout the                                                                |
| sctidex.ksh                                                                                                    | RDW interface   | IN       | N/A    | N/A   | cntrmain (RMS),                                           | Refer to RDW operations guide                   | daily   | N                     | sctidex.ksh output_file_path/output_file_name                                                    |
| 1                                                                                                    | pour :          |          |        |       |                                                           | B (                                             |         |                       |                                                                                                  |
| sfcilwex.ksh                                                                                                    | RDW interface   | N        | N/A    | N/A   | B, rmsl_rpas_forecast.ksh (RMS to RPAS extract)           |                                                 | daily   | N                     | sfcilwex.ksh output_file_path/output_file_name                                                   |
| slsildmex.ksh                                                                                                    | RDW interface   | N        | N/A    | N/A   |                                                           | Refer to RDW operations guide                   | daily   | Y                     | sisildmex.ksh output_file_path/output_file_name                                                  |
| slsmkdnildex.ksh                                                                                                    | RDW interface   | N        | N/A    | N/A   |                                                           | Refer to RDW operations guide                   | daily   | N                     | slsmkdnildex.ksh output_file_path/output_file_name                                               |
| stlblmthex.ksh                                                                                                    | RDW interface   | N        | N/A    | N/A   | C, salmth (RMS)                                           | Refer to RDW operations guide                   | daily   | N                     | stlblmthex.ksh output_file_path/output_file_name                                                 |
| stlblwex.ksh                                                                                                    | RDW interface   | N        | N/A    | N/A   | C, salweek (RMS)                                          | Refer to RDW operations guide                   | daily   | N                     | stlblwex.ksh output_file_path/output_file_name                                                   |
| ttldmex.ksh                                                                                                    | RDW interface   | N        | N/A    | N/A   | C, saexprdw (ReSA), resa2rdw                              | Refer to RDW operations guide                   | daily   | N                     | ttldmex.ksh output_file_path/output_file_name                                                    |
| vchreschdex.ksh                                                                                                    | RDW interface   | N        | N/A    | N/A   | B, savouch (ReSA)                                         | Refer to RDW operations guide                   | daily   | N                     | vchreschdex.ksh output_file_path/output_file_name                                                |
| vchrmoveldsgex.ksh                                                                                                    | RDW interface   | N        | N/A    | N/A   |                                                           | Refer to RDW operations guide                   | daily   | N                     | vchrmoveldsgex.ksh output_file_path/output_file_name                                             |
| vchroutlwex.ksh                                                                                                    | RDW interface   | N        | N/A    | N/A   |                                                           | Refer to RDW operations guide                   | daily   | N                     | vchroutlwex.ksh output_file_path/output_file_name                                                |
| wfsisildex.ksh                                                                                                    | RDW interface   | N        | N/A    | N/A   |                                                           | Refer to RDW operations guide                   | daily   | n                     | wfslsildex.ksh output file path/output file name                                                 |
| wfslsmkdnildex.ksh                                                                                                    | RDW interface   | N N      | N/A    | N/A   |                                                           | Refer to RDW operations guide                   | daily   | n                     | Wfslsmkdnildex.ksh output_file_path/output_file_name                                             |
| Notes:  A is a set of batch processes on the RDW system. A consists of the following RDW batch modules: factopendm.ksh mediactopendm.ksh factobsedm.ksh mt, prime.ksh B is pre_dw., extract.ksh DWI batch process. |                 |          |        |       |                                                           |                                                 |         |                       |                                                                                                  |
| C is pre_dwi_temp.ksh DWI batch process.                                                                                                    |                 |          |        |       |                                                           |                                                 |         |                       |                                                                                                  |
| F                                                                                                    |                 |          |        |       |                                                           |                                                 |         |                       |                                                                                                  |

#### Integrated Merchandising Batch Schedule

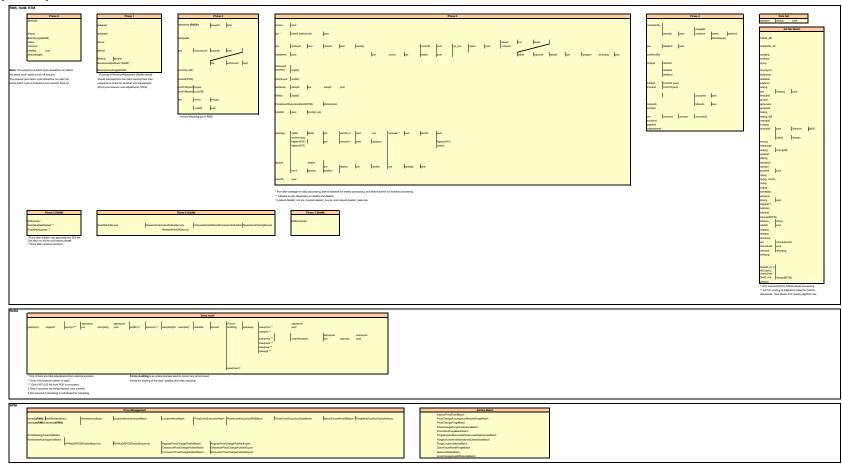

# Interface Diagrams for RMS and RPAS

Because RMS is the retailer's central merchandising transactional processing system, it is the principle source of the foundation data needed in some of the Oracle Retail suite of products. RMS provides foundation data to RPAS, and RPAS provides planning data to RMS.

This chapter presents flow diagrams for data processing from sources. The source system's program or output file is illustrated, along with the program or process that interfaces with the source. After initial interface processing of the source, the diagrams illustrate the flow of the data.

Before setting up a program schedule, familiarize yourself with the functional and technical constraints associated with each program. Refer to the Retail Merchandising System Operations Guide for more information about these interface programs.

## RMS Pre/Post Extract Diagrams

#### RMS Pre RETL Extract Maintenance

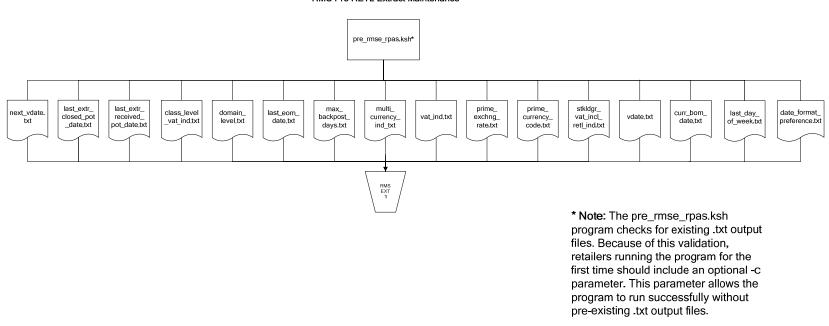

## RMS Foundation Data Extract Diagrams

#### Merchandise Hierarchy for RPAS

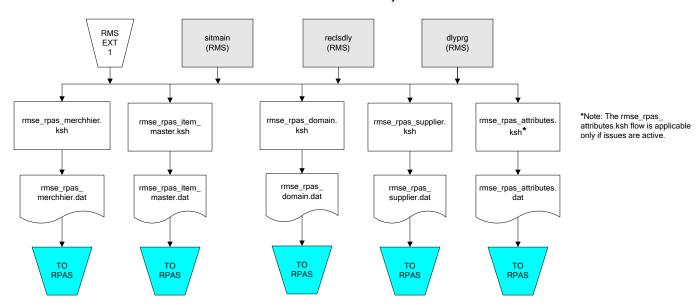

#### Organization Hierarchy for RPAS

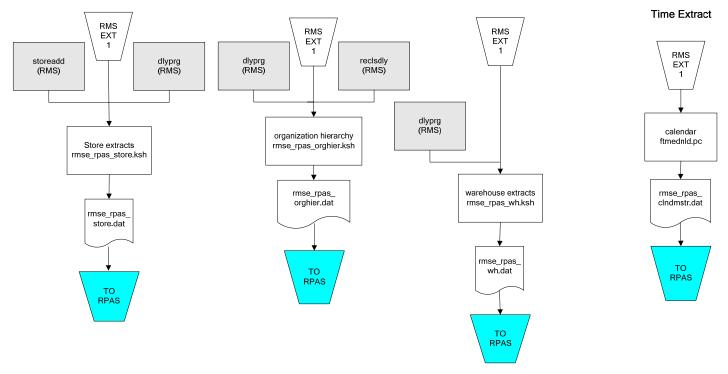

## **RMS Fact Data Extract Diagrams**

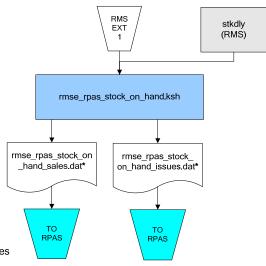

#### \* Note:

If issues are active, the following two files result from the

rmse\_rpas\_stock\_on\_hand.ksh flow: rmse\_rpas\_stock\_on\_hand\_issues.dat rmse\_rpas\_stock\_on\_hand\_sales.dat

If issues are **not** active, the following file results from the rmse\_rpas\_stock\_on\_hand.ksh flow: rmse rpas stock on hand sales.dat

#### Sales Extracts For RPAS

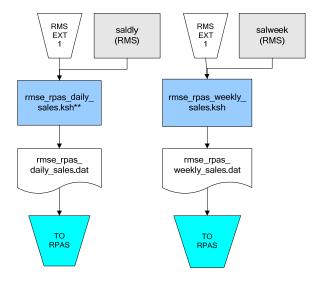

#### \*\* Note:

Depending upon the configuration of rmse\_rpas\_daily\_sales.ksh, the data can be pulled from TRAN\_DATA\_HISTORY or TRAN\_DATA.

## RPAS-RMS Fact Load Diagram

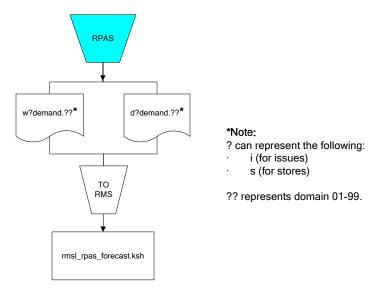

# Interface Diagrams for RMS and RDW

RMS works in conjunction with the Oracle Retail Extract Transform and Load (RETL) framework. RETL provides high-performance processing to extract data from Oracle Retail applications for use in data warehouses. The architecture allows database batch processes to take advantage of parallel processing capabilities.

This chapter presents flow diagrams for the RETL extraction RMS programs. The source system's program or output file is illustrated, along with the program or process that interfaces with the source. Note that the data flows are organized according to the logic (dimension data and table data) of Oracle Retail Data Warehouse (RDW), but you can use the data to suit your business needs.

For detailed information about dimensions and facts, see the Retail Data Warehouse Operations Guide.

For summary information about the configuration, architecture, and features of RETL programs utilized in RMS/ReSA extractions, see the Oracle Retail Management System Operations Guide Volume 3—Backend Configuration and Operations. For more information about the RETL tool, see the current RETL Programmer's Guide.

#### Legend

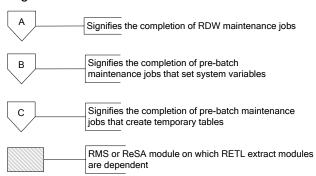

#### **RDW Maintenance**

#### Note:

The modules in this flow are RDW RETL scripts. If the retailer uses RDW, this flow must be completed before starting the pre-batch maintenance flow. If the retailer does not use RDW, these jobs are not required.

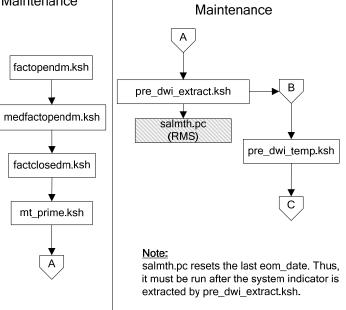

Pre-Batch

#### Post-Batch Maintenance

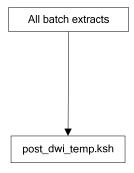

## **Dimension Dataflows**

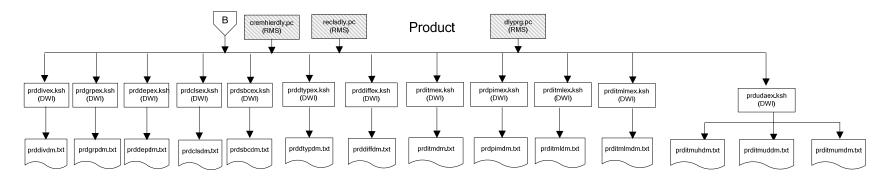

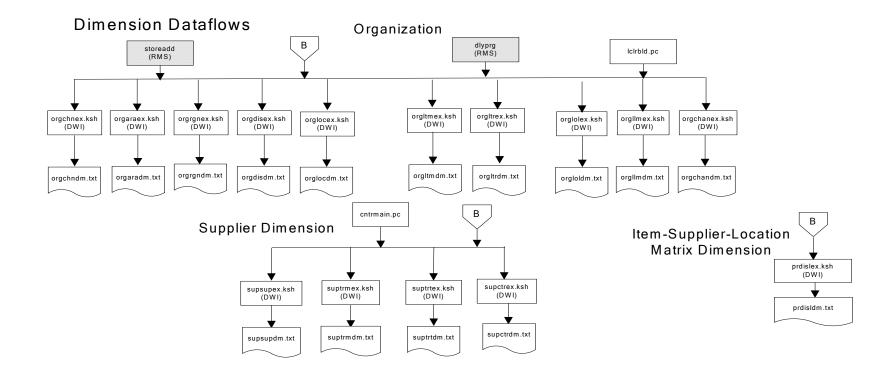

#### **Dimension Dataflows**

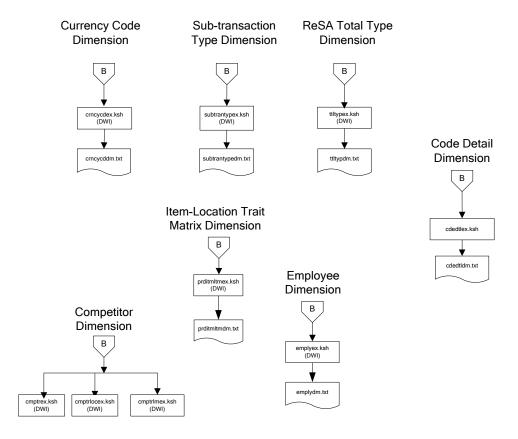

#### Tender Type Reason **Dimension Dataflows Regionality Dimension** Dimension Dimension **Product Season** В В Dimension tndrtypex.ksh rsnex.ksh regngrpex.ksh (DWI) regnmtxex.ksh (DWI) (DWI) (DWI) seasnex.ksh phasex.ksh prditmsmex.ksh (DWI) (DWI) rsndm.txt regngrpdm.txt regnmtxdm.txt Indrtypedm.txt prditmsmdm.txt seasndm.txt phasdm.txt

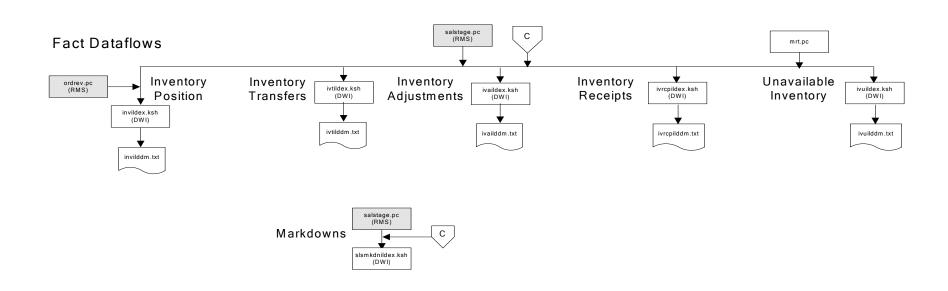

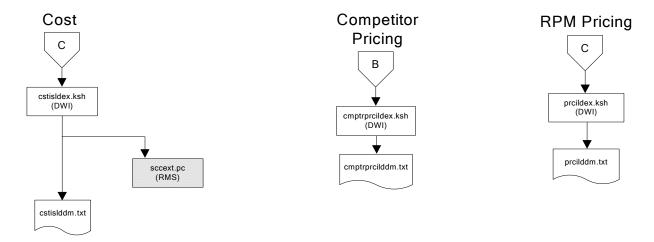

## Stock Ledger

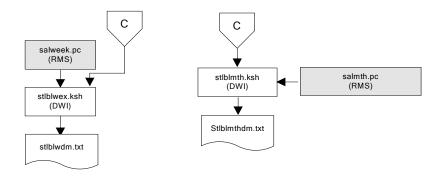

Note: Run stock ledger fact loads once weekly.

#### **Fact Dataflows Supplier Contract** Supplier Availability cntrprss.pc (RMS) rplbld.pc (RMS) rplprg.pc (RMS) rplapprv.pc (RMS) cntrmain.pc hsupld.pc (RMS) (RMS) cntrprss.pc (RMS) ediupavl.pc (RMS) rplapprv.pc (RMS) С С sctidex.ksh (DWI) savidex.ksh (DWI) Return to Vendor sctiddm.txt С ivrildex.ksh (DWI) ivrilddm.txt **Net Cost** costcalc.pc (RMS) С ncstuildex.ksh (DWI) ncstuilddm.txt

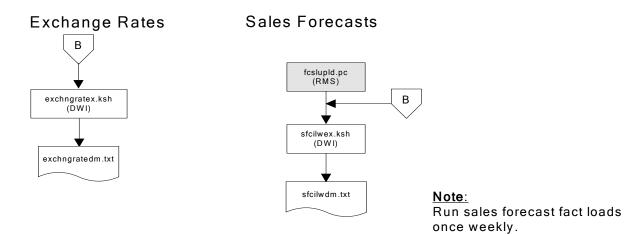

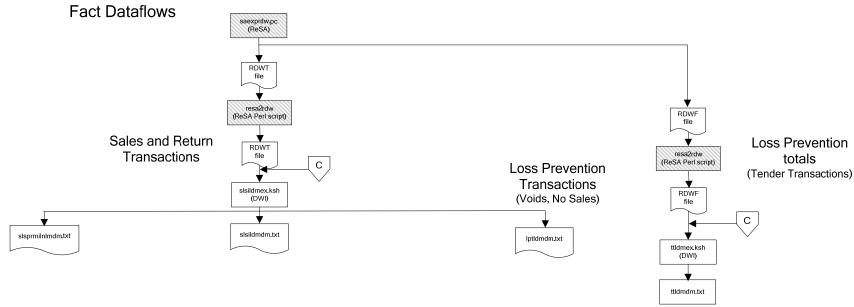

#### Replacement

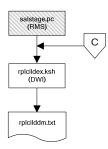

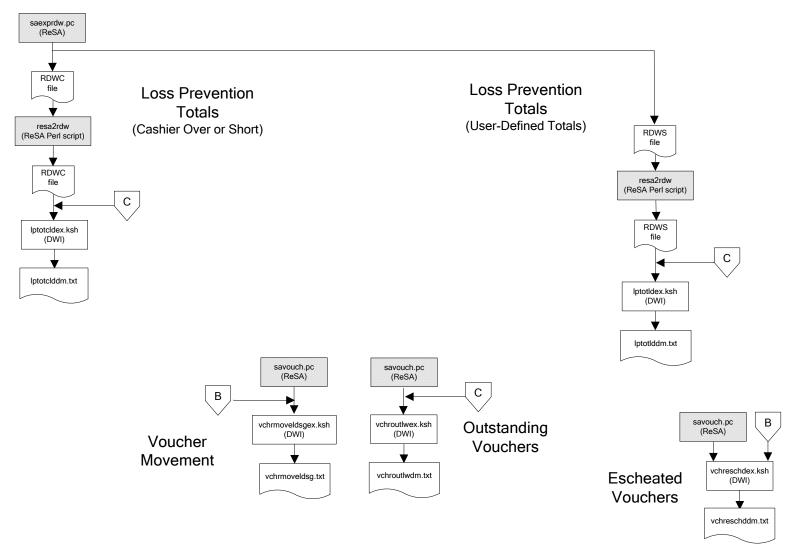

#### Supplier Compliance salstage.pc (RMS) scrtlldex.ksh (DWI) scmialdex.ksh (DWI) scmioldex.ksh (DWI) scrqtldex.ksh (DWI) scrtllddm.txt scrqtlddm.txt scmiolddm.txt scmialddm.txt Delivery Delivery Missed Missed Timeliness Quantities Shipments Purchase Orders

# Interface Diagram for RPM and RDW

This following program flow diagram shows the RETL extraction program that extracts the Promotion dimension from RPM through the Data Warehouse Interface (DWI). The diagram shows the output files and the scripts that interface with the source. Note that the outputs are based on the logic (dimension data and table data) of Oracle Retail Data Warehouse (RDW), but you can use the data to suit your business needs.

For detailed information about dimensions and facts, see the Retail Data Warehouse Operations Guide.

See the Retail Merchandising System Operations Guide Volume 1 – Batch Overviews and Designs for more information about the modules shown in the following diagram.

#### Legend

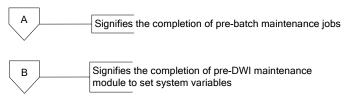

#### **Program Flow Diagram**

#### **Promotion Dimension**

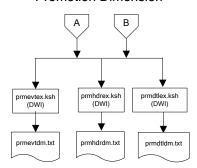

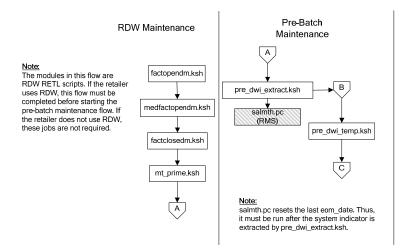

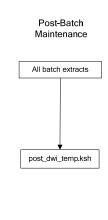

# Interface Diagram for ReIM and RDW

This following program flow diagram shows the RETL extraction program that extracts the Promotion dimension from ReIM through the Data Warehouse Interface (DWI). The diagram shows the output files and the scripts that interface with the source. Note that the outputs are based on the logic (dimension data and table data) of Oracle Retail Data Warehouse (RDW), but you can use the data to suit your business needs.

For detailed information about dimensions and facts, see the Retail Data Warehouse Operations Guide.

See the Retail Merchandising System Operations Guide Volume 1 – Batch Overviews and Designs for more information about the modules shown in the following diagram.

#### Legend

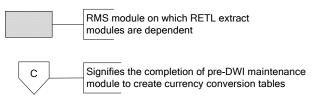

#### **Program Flow Diagram**

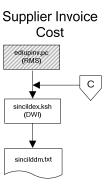

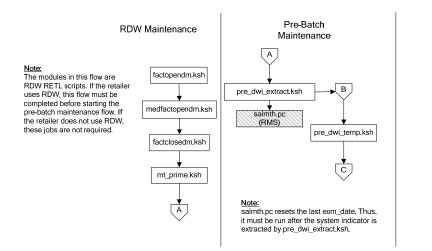

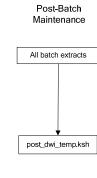